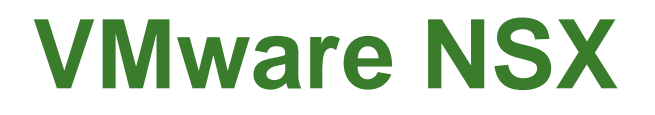

Jan Tiri – jtiri@vmware.com

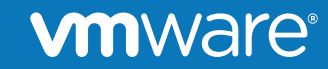

© 2014 VMware Inc. All rights reserved.

# **End Users Still Wait Weeks for Their Apps**

**Network and security challenges hamper cloud service provisioning.** 

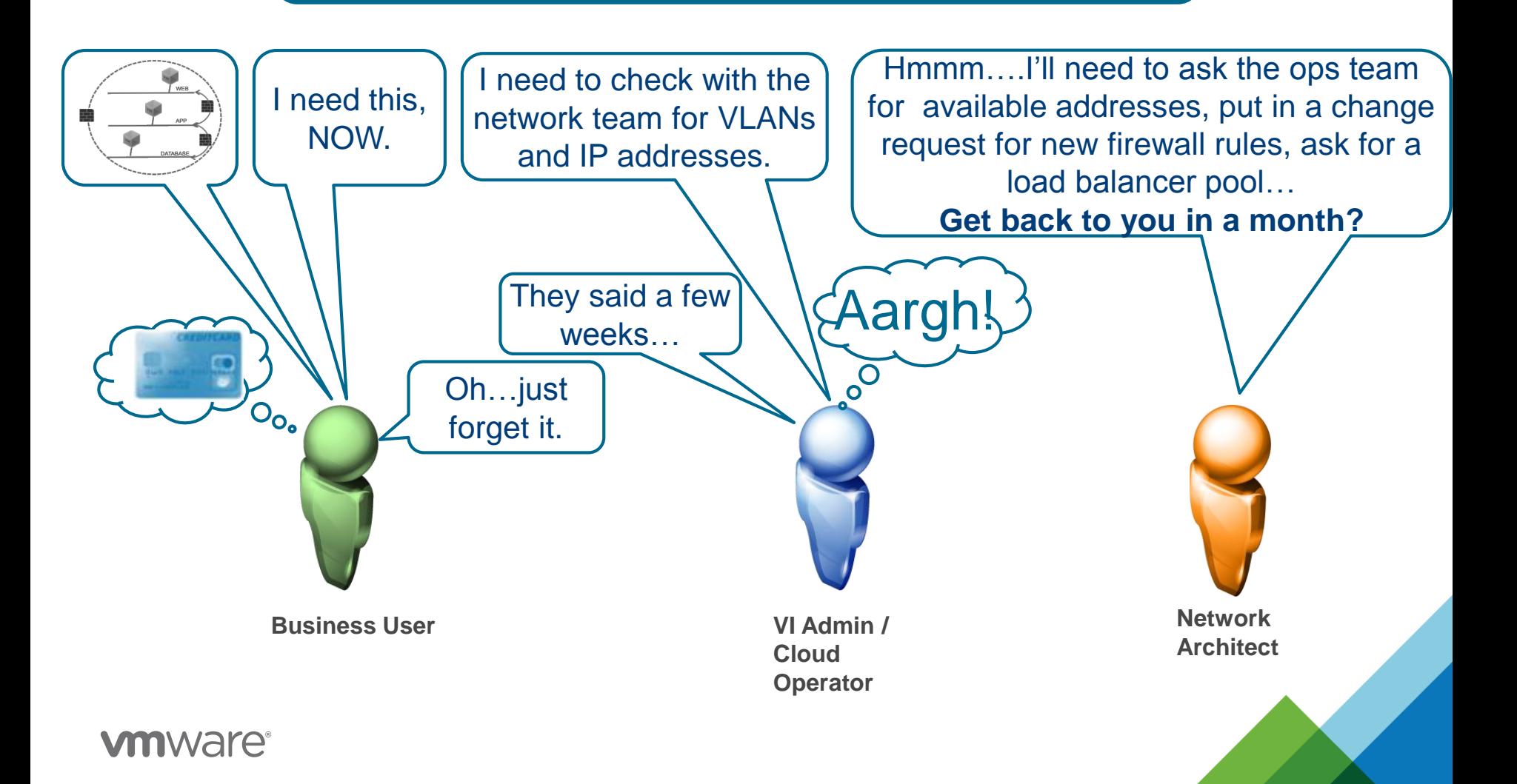

### **The Software Defined Data Center (SDDC)**

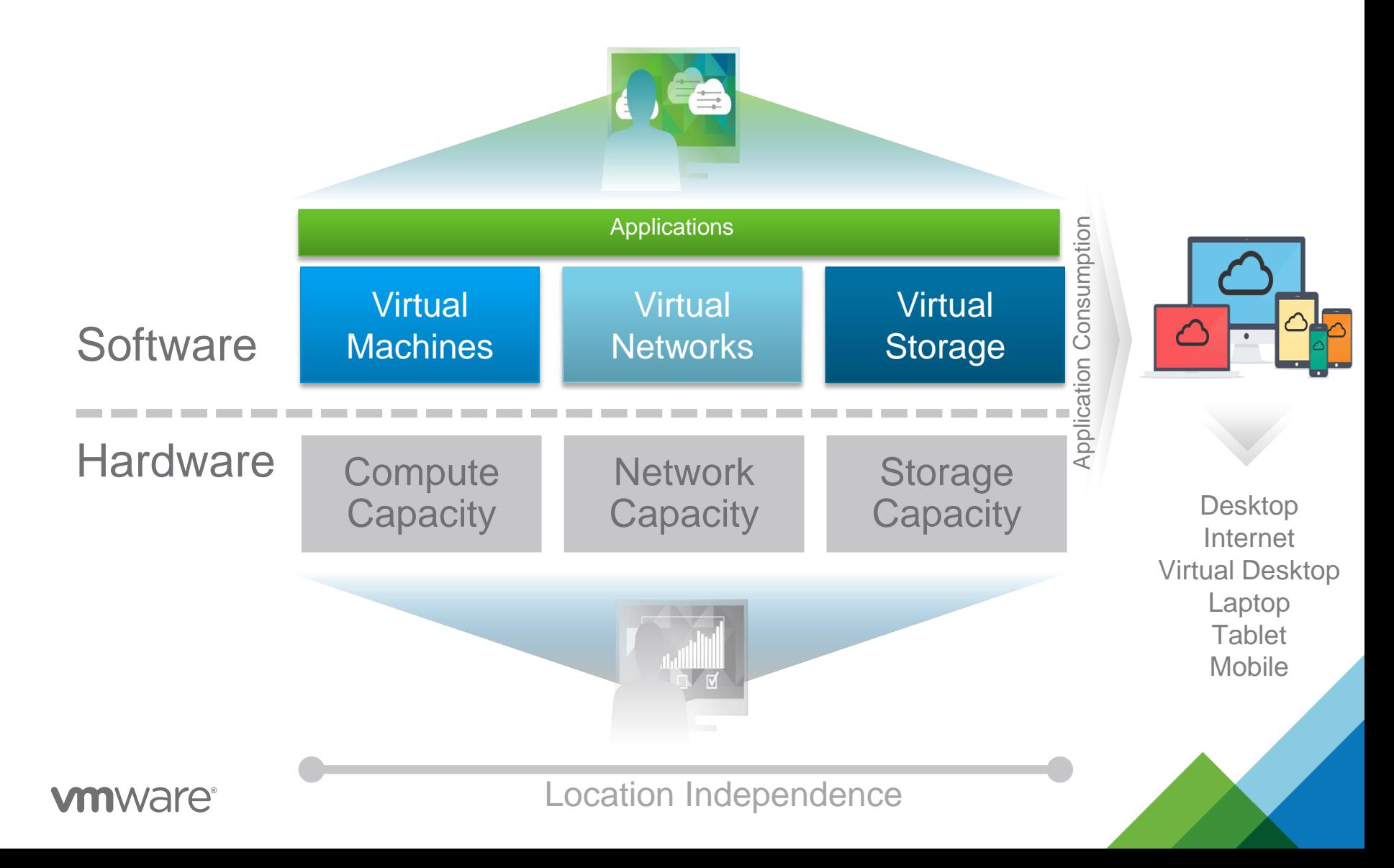

#### **Enterprise business leaders want their IT to be like Amazon**

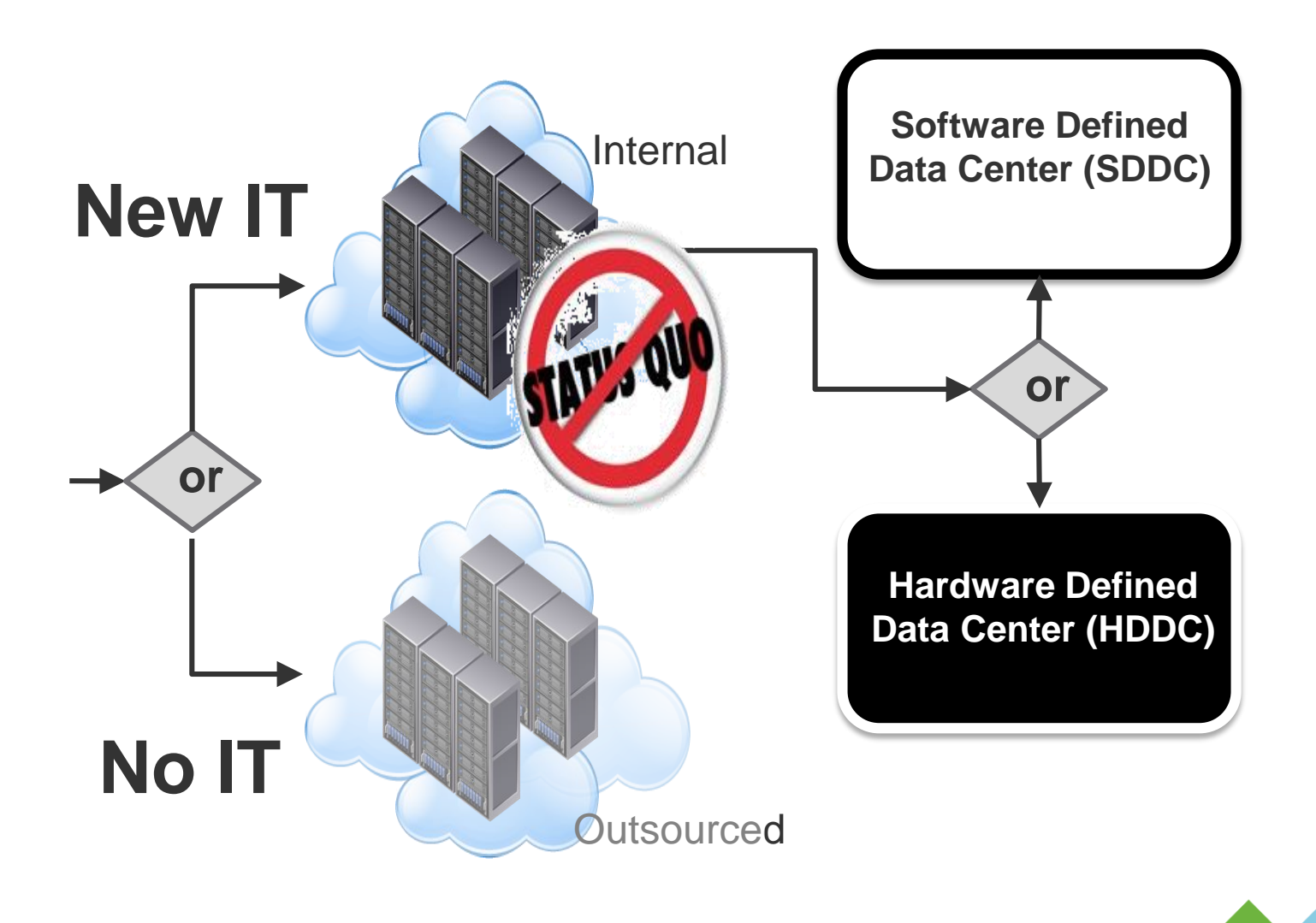

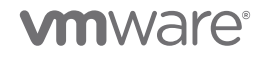

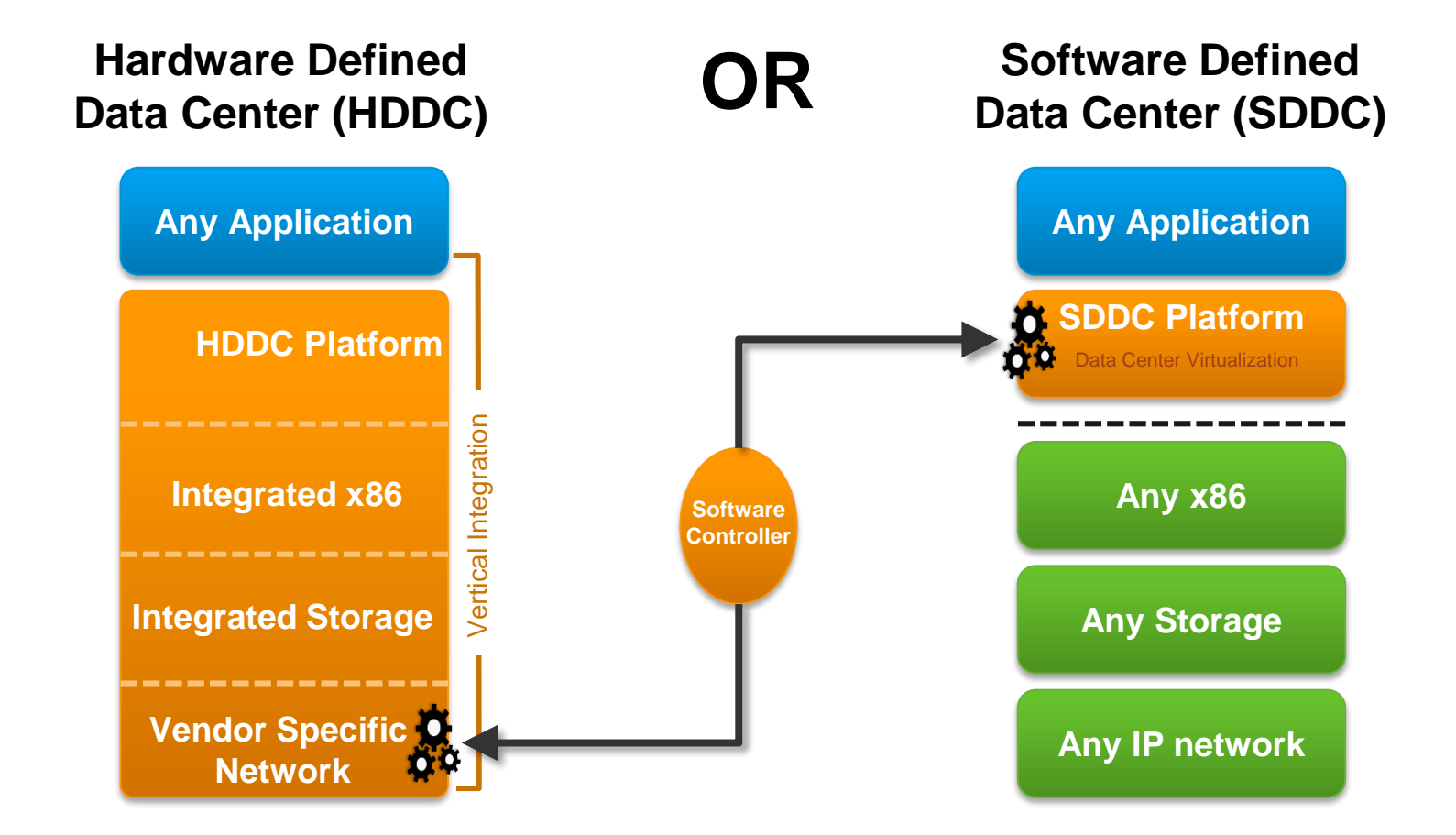

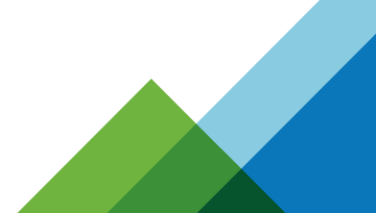

#### **The anatomy of the modern data center**

**Hardware Defined Data Center (HDDC) Data Center (SDDC) Amazon Data Centers Software Defined Google / Facebook /**

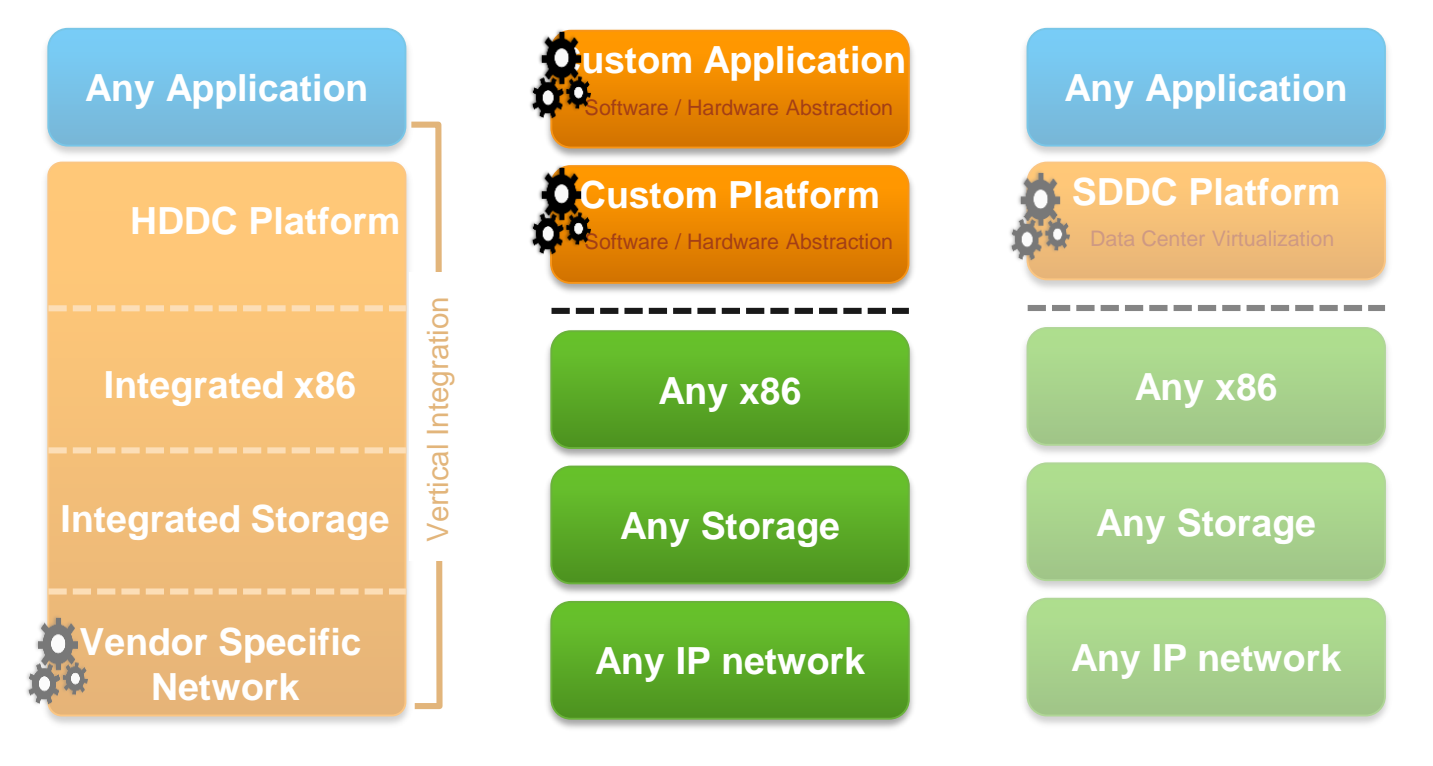

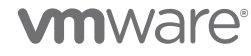

#### **The Power of SDDC – Intra Data Center**

**Data Center (SDDC) Any Application SDDC Platform Any x86 Any Storage Any IP network** Data Center Virtualization **Any Application Any x86 Any Storage Any IP network**

#### **Intra Data Center**

**Software Defined**

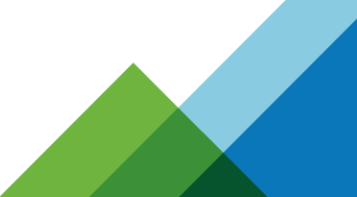

#### **The Power of SDDC – Inter Data Center**

**Software Defined Data Center (SDDC)**

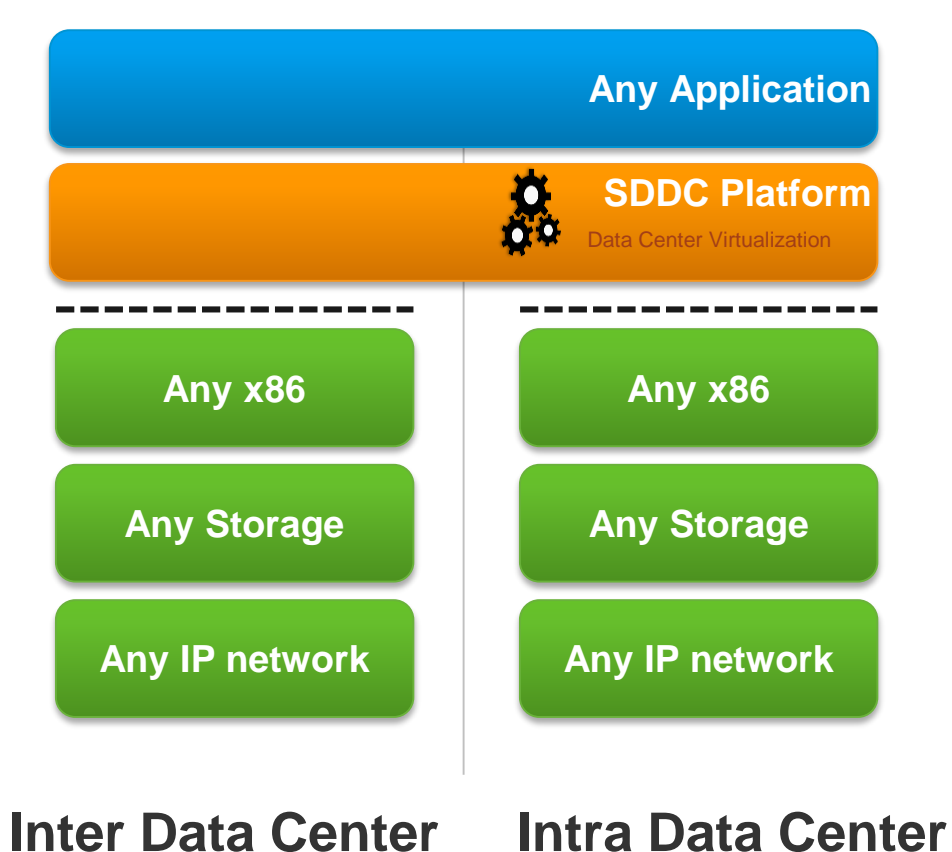

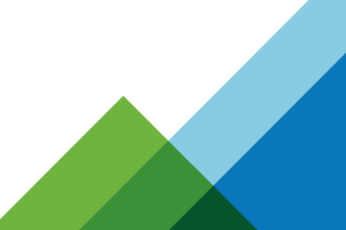

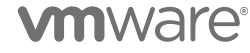

### **The Power of SDDC – Hybrid Data Center**

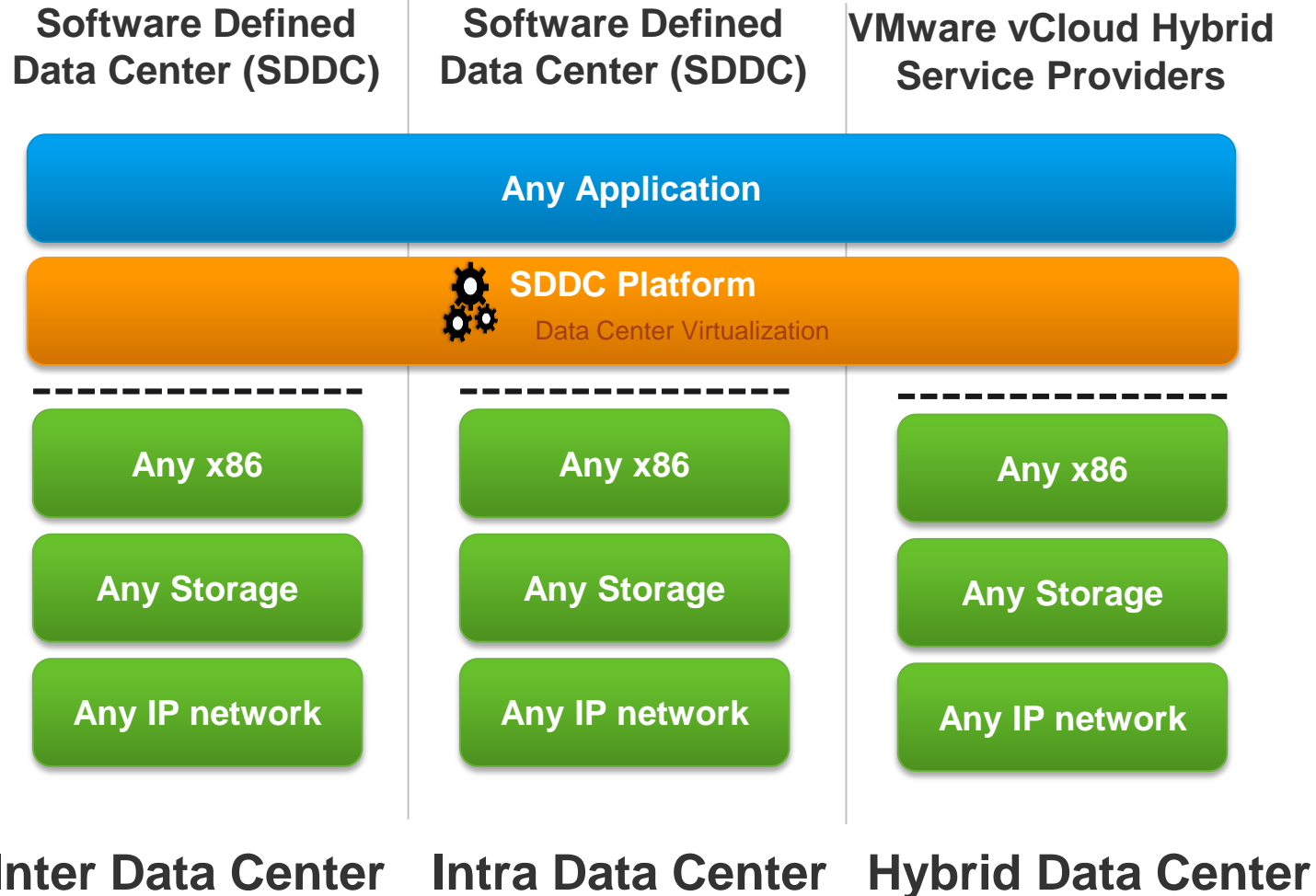

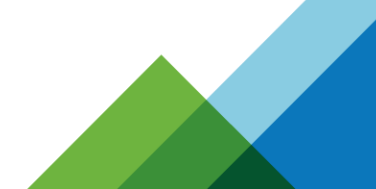

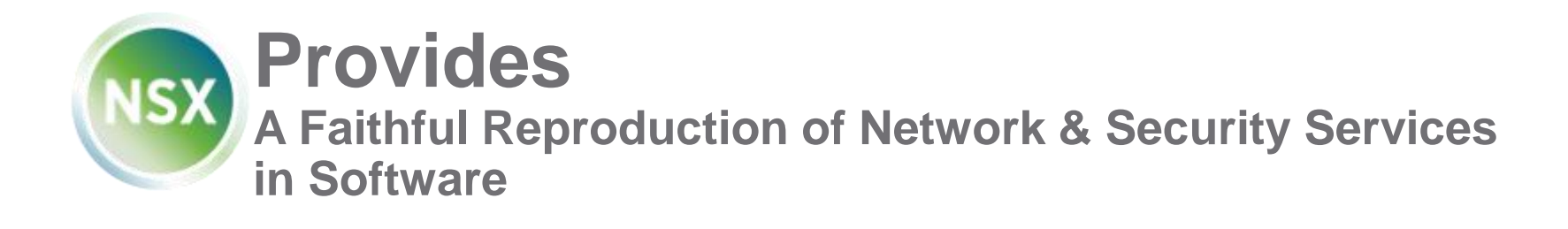

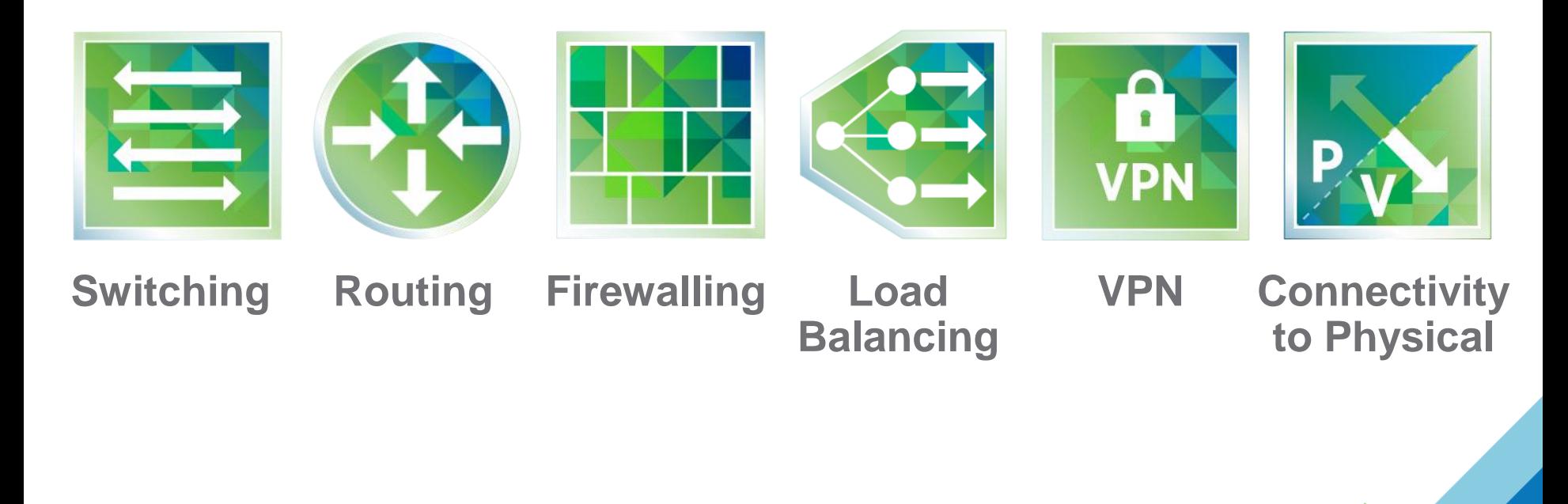

### **Creating Sophisticated Application Topologies**

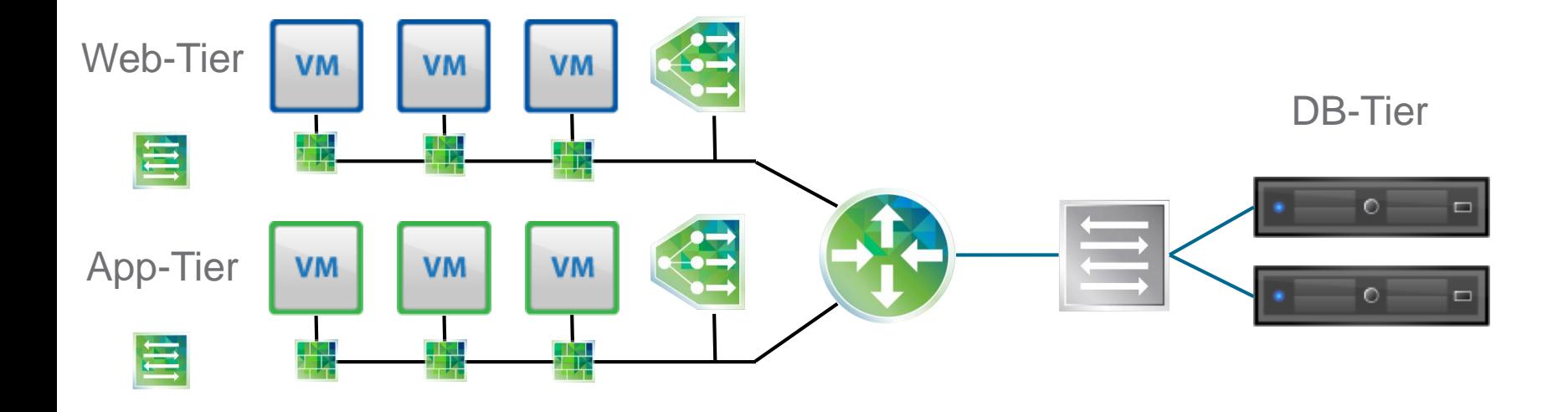

VMs Connect to Virtual Networks Security Enforcement at vnic level

Virtual Networks Connect to Physical Workloads

### **Creating Sophisticated Application Topologies**

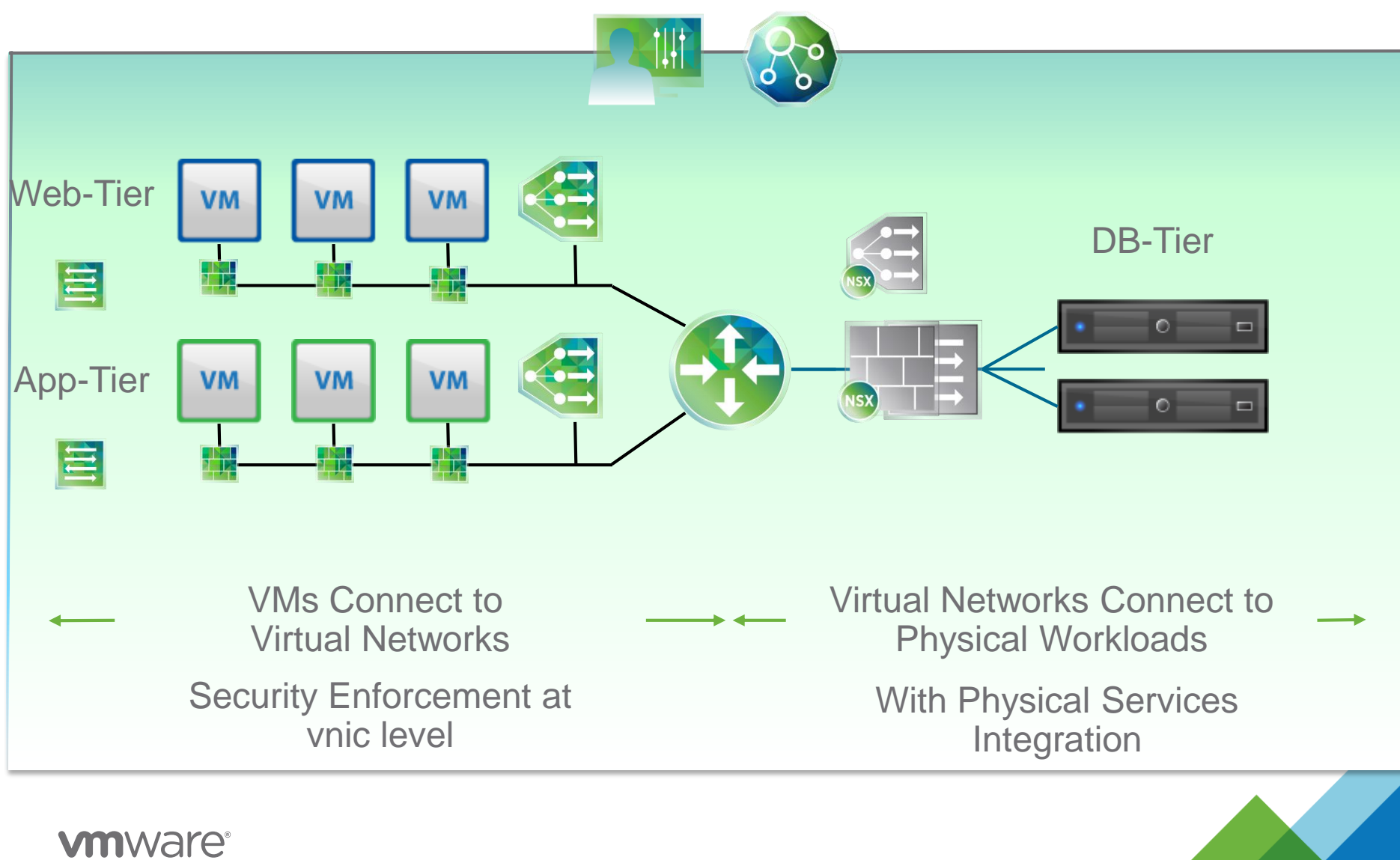

### **On-Demand Application Deployment**

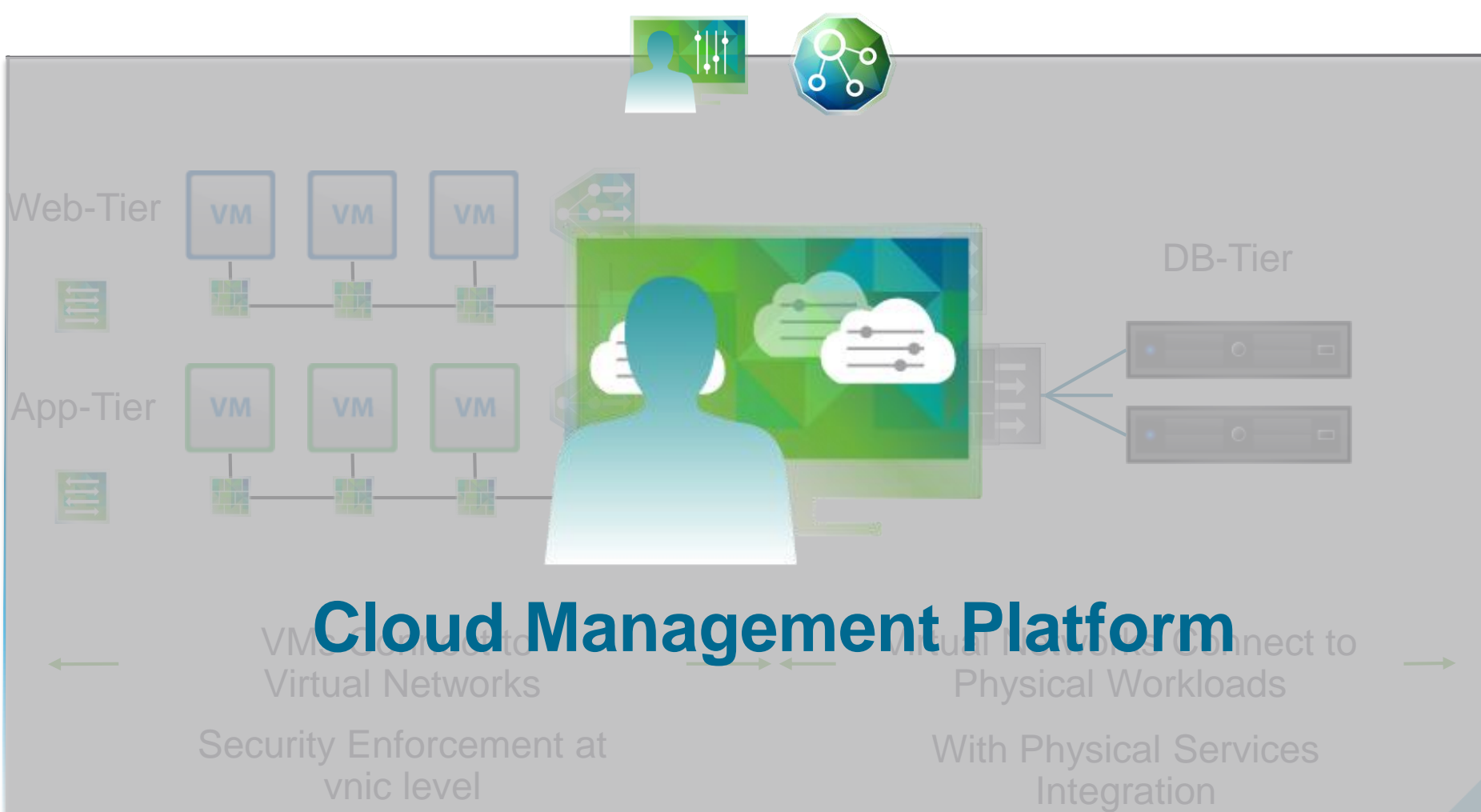

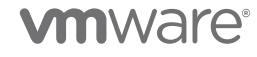

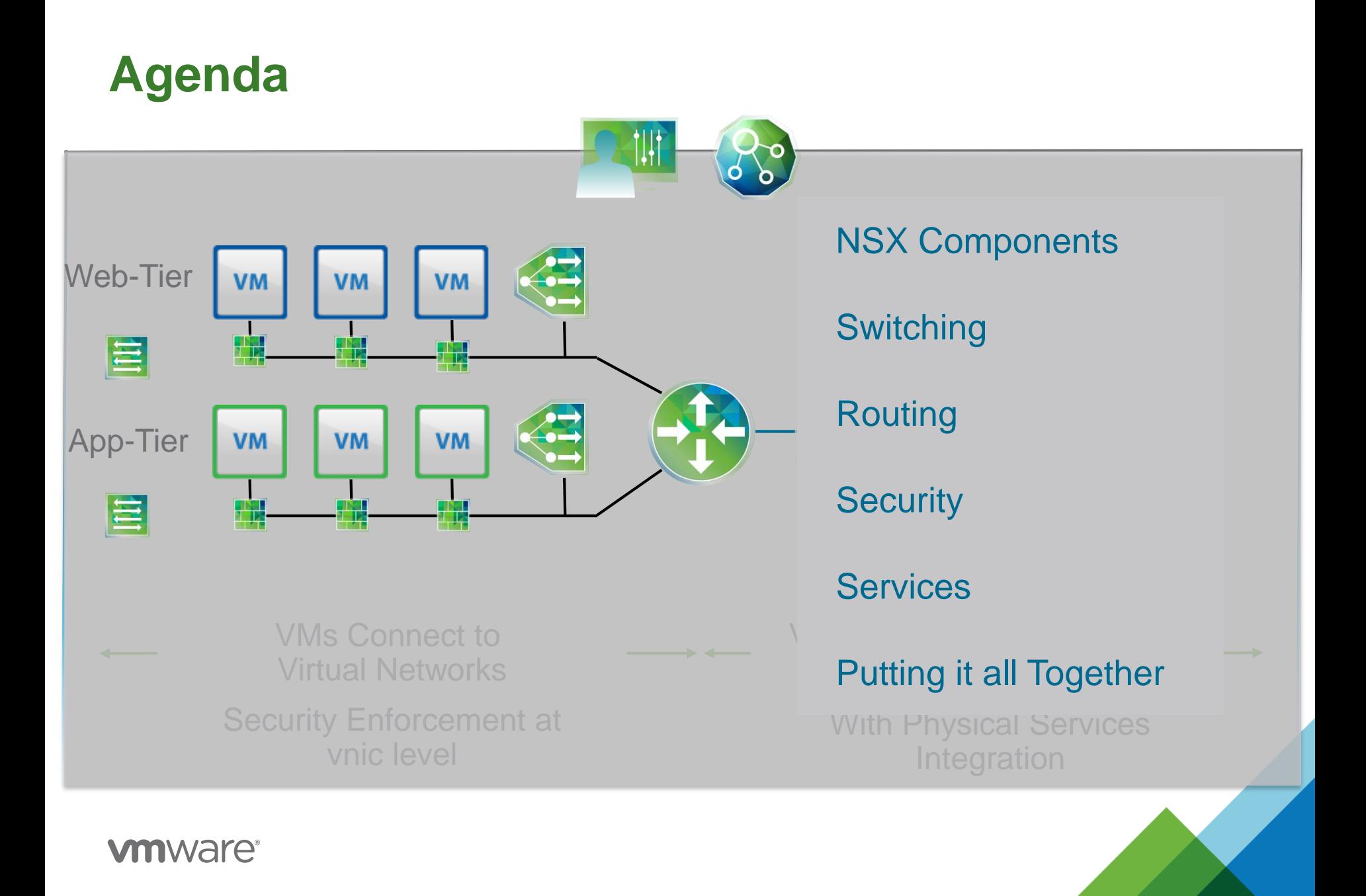

# **Agenda**

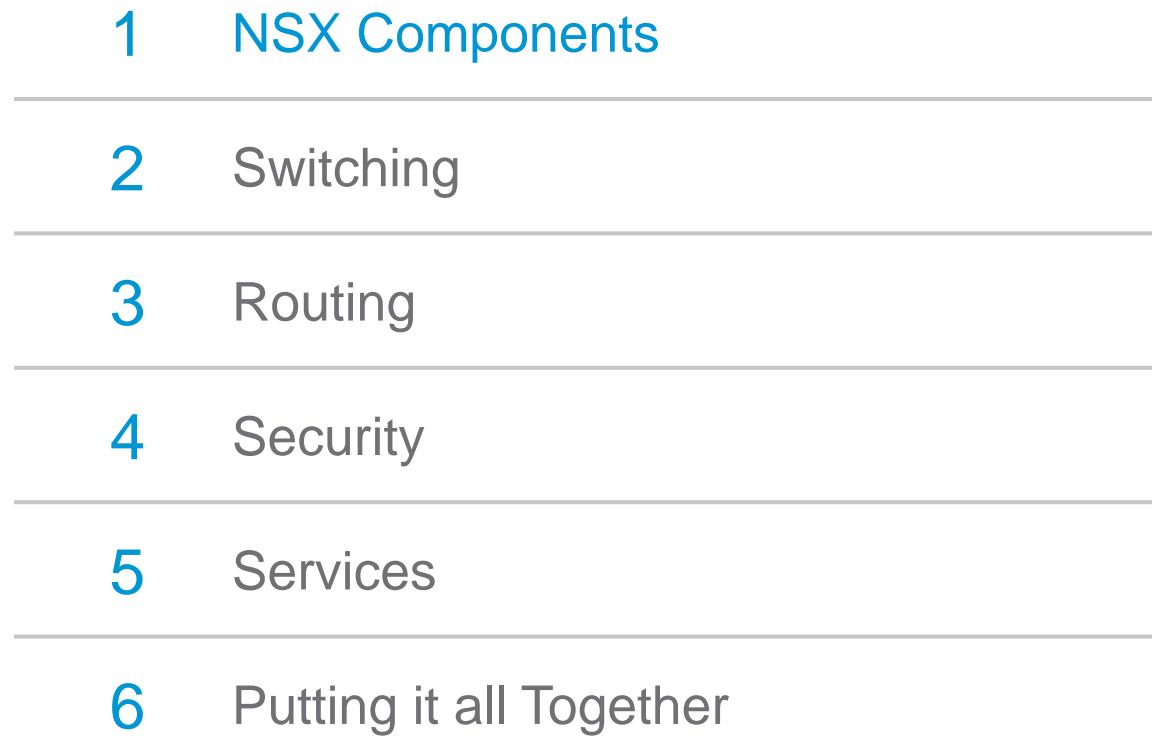

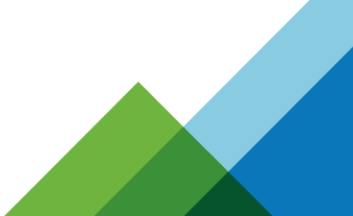

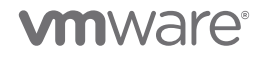

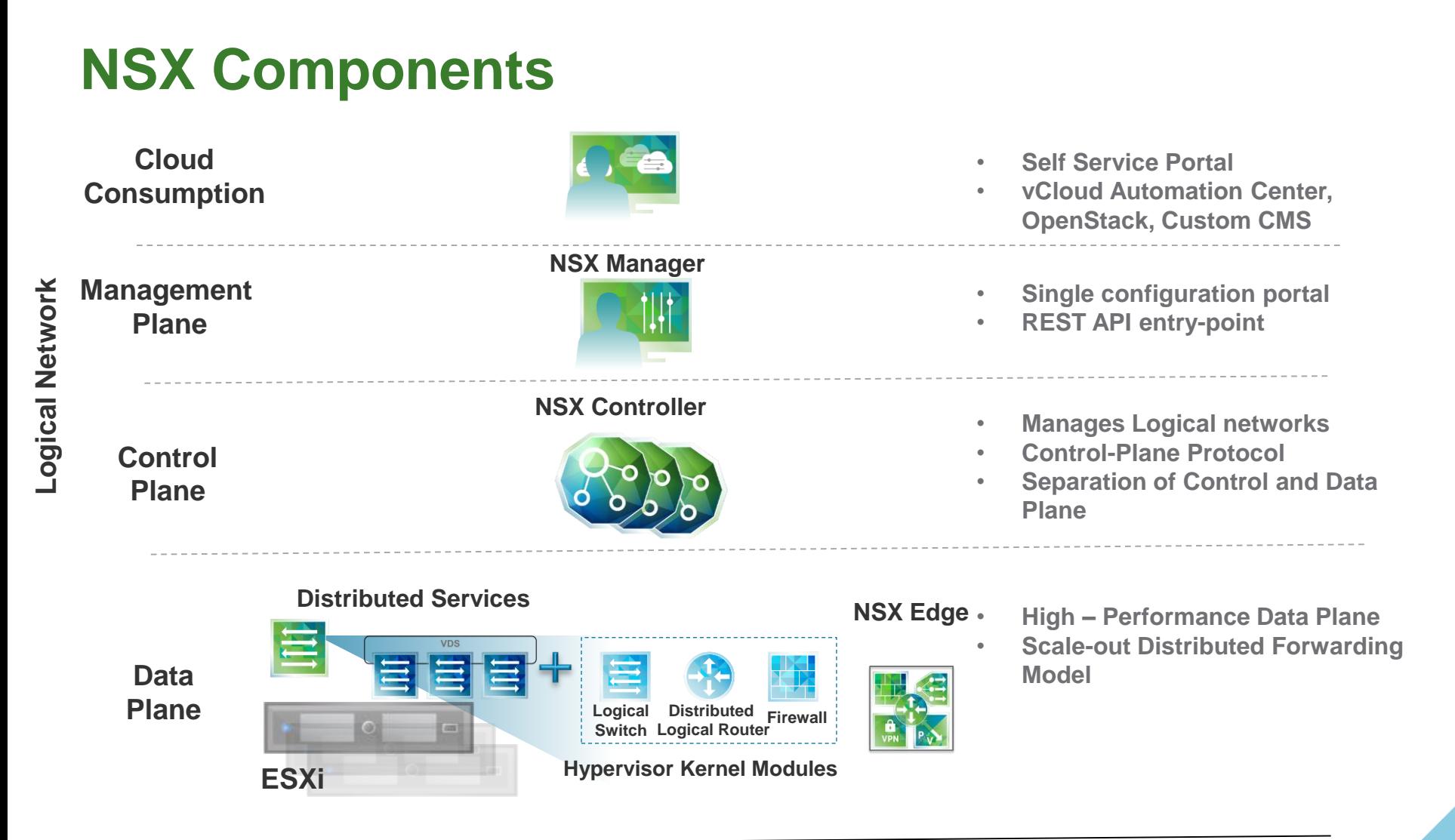

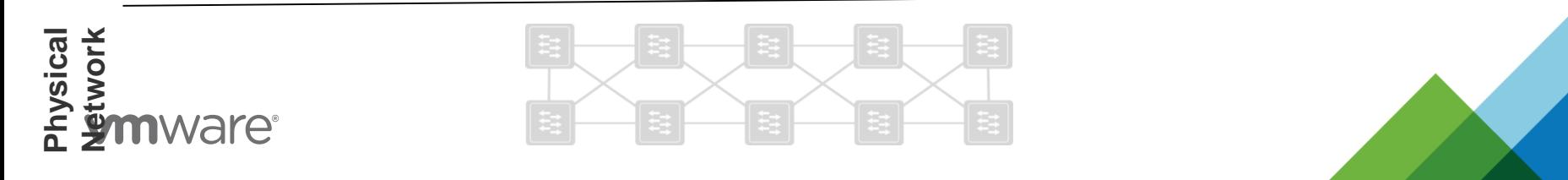

# **Deploying VMware NSX**

#### Deploy VMware NSX

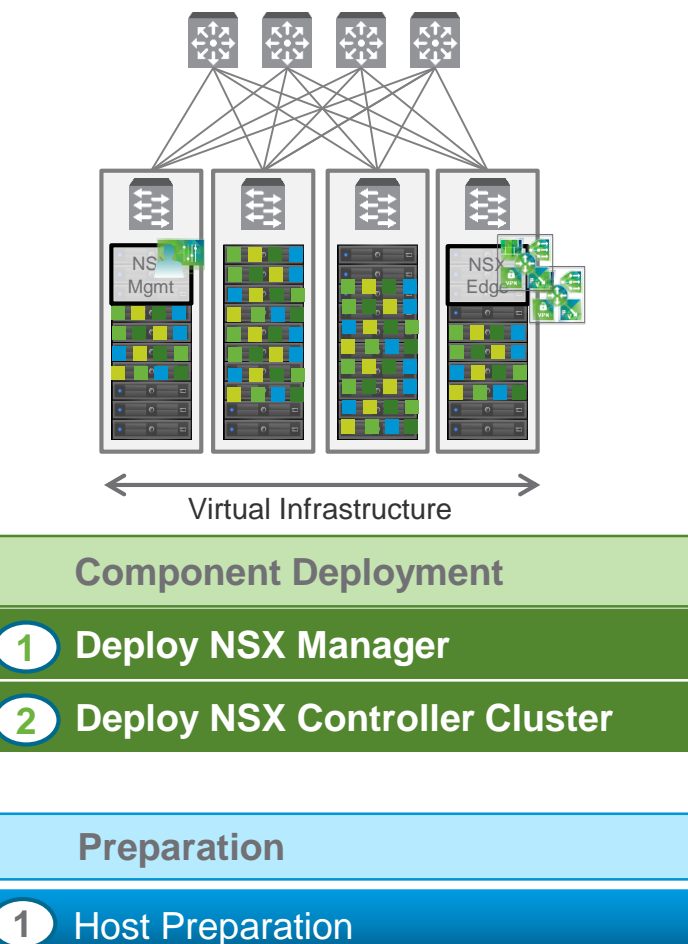

**2** Logical Network Preparation

**One Time**

**vm**ware<sup>®</sup>

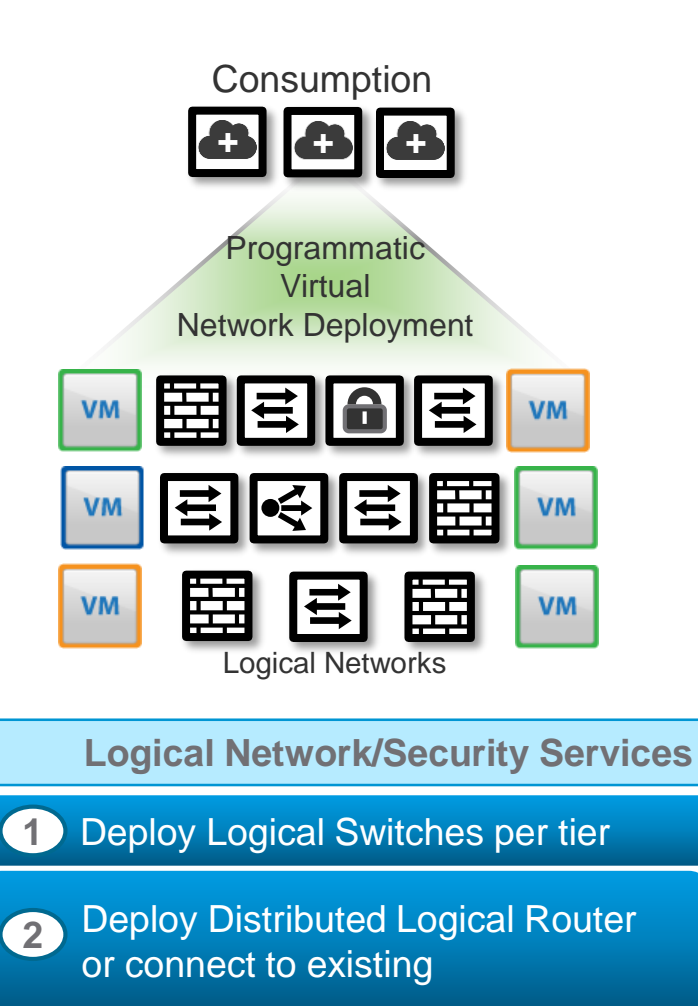

**3** Create Bridged Network

**Recurring**

# **Agenda**

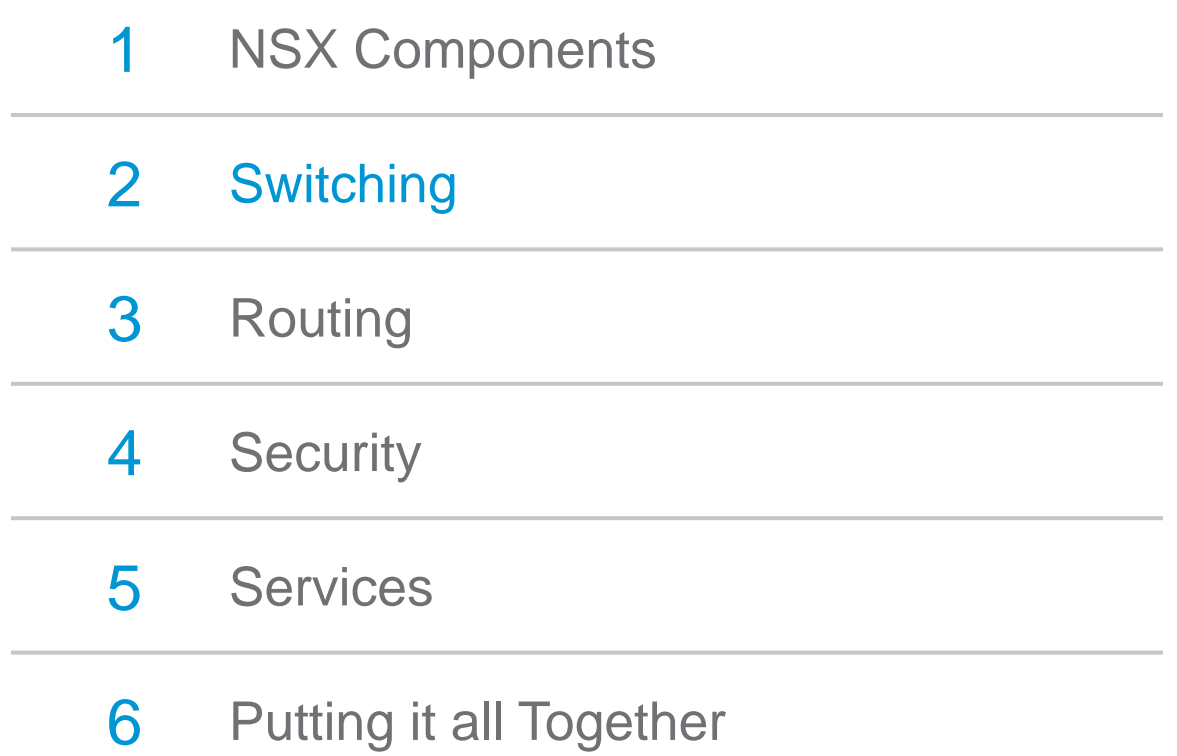

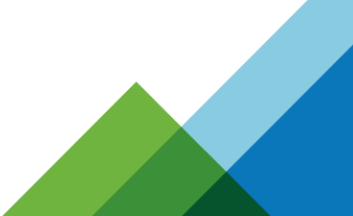

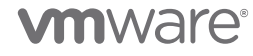

# **NSX Logical Switching**

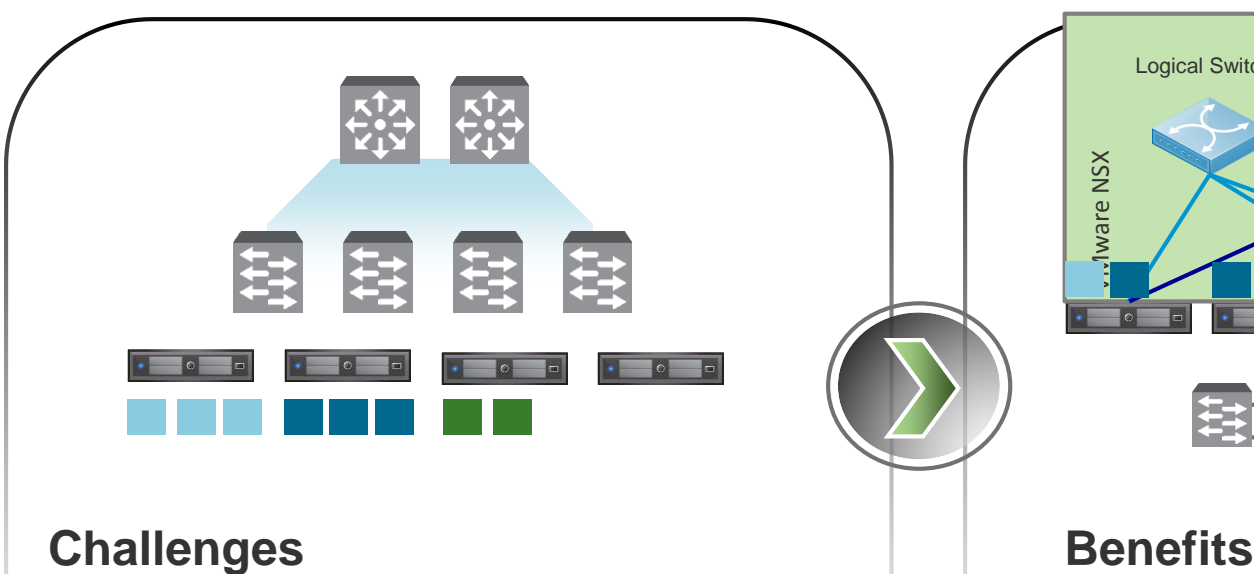

- Per Application/Multi-tenant segmentation
- VM Mobility requires L2 everywhere
- Large L2 Physical Network Sprawl STP **Issues**
- HW Memory (MAC, FIB) Table Limits

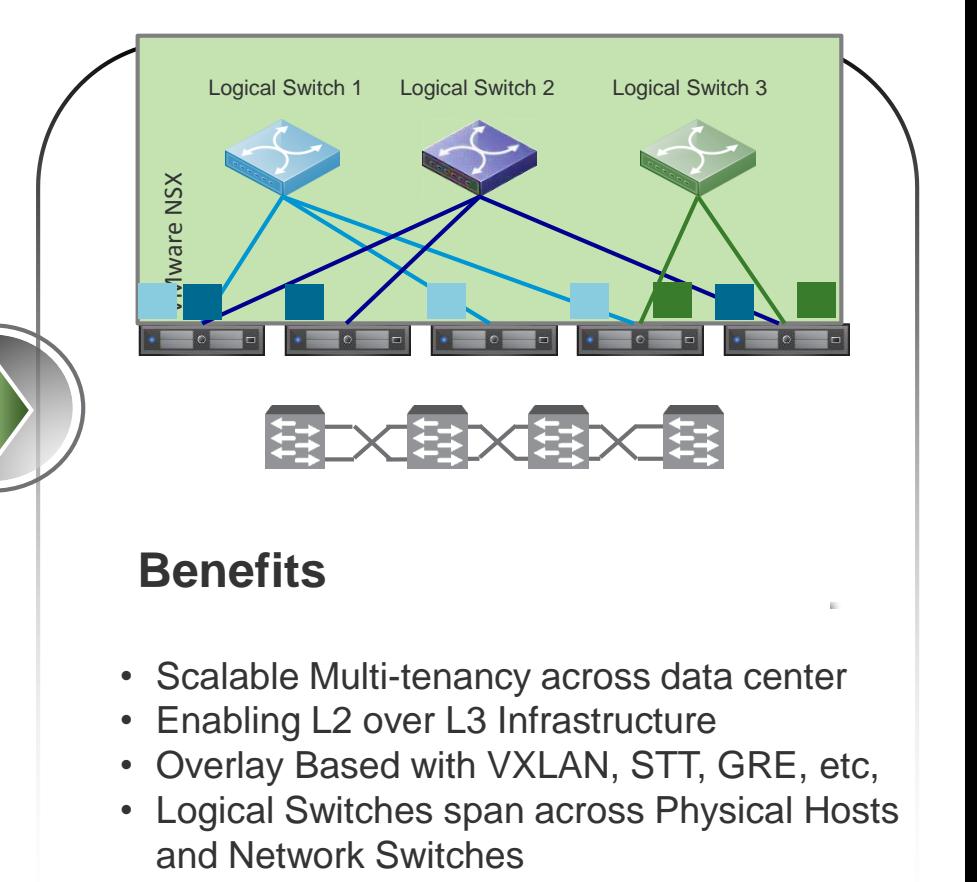

#### **De-mystifying Overlay Networks**

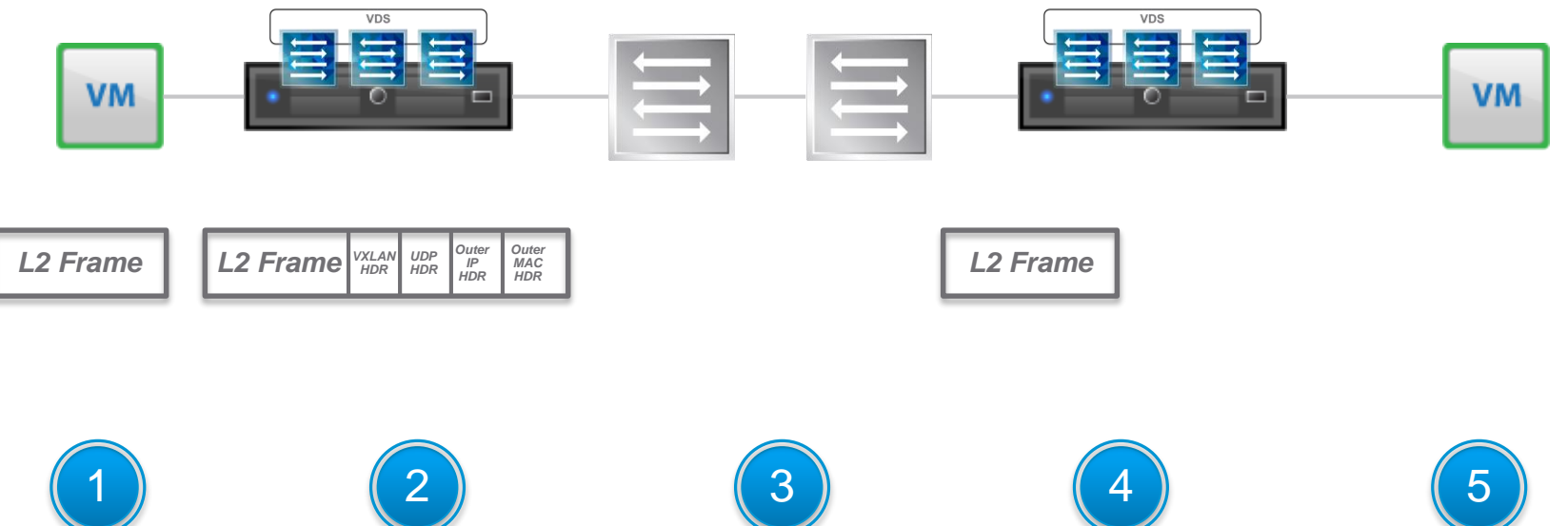

VM Sends a standard L2 Frame

Source Hypervisor (VTEP) Adds VXLAN, UDP & IP Headers

Physical Network forwards frame as standard IP frame

**Destination** Hypevisor (VTEP) de-encapsulates headers

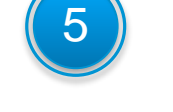

Original L2 Frame delivered to VM

### **Logical View: Logical Switches**

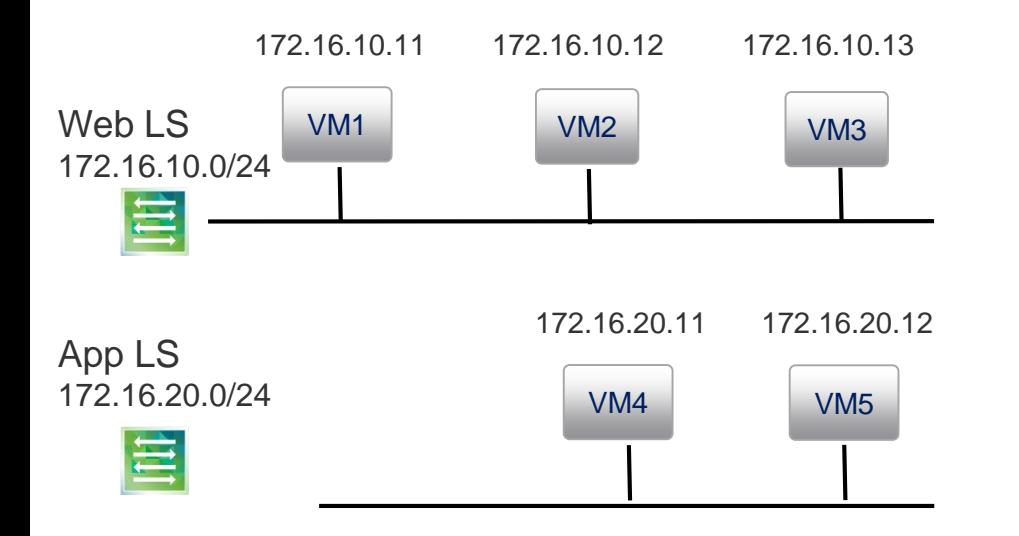

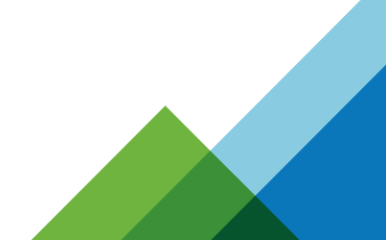

### **Physical View: Logical Switches**

#### *172.16.10.11 172.16.20.11 172.16.10.12 172.16.10.13172.16.20.12Pushing remote*

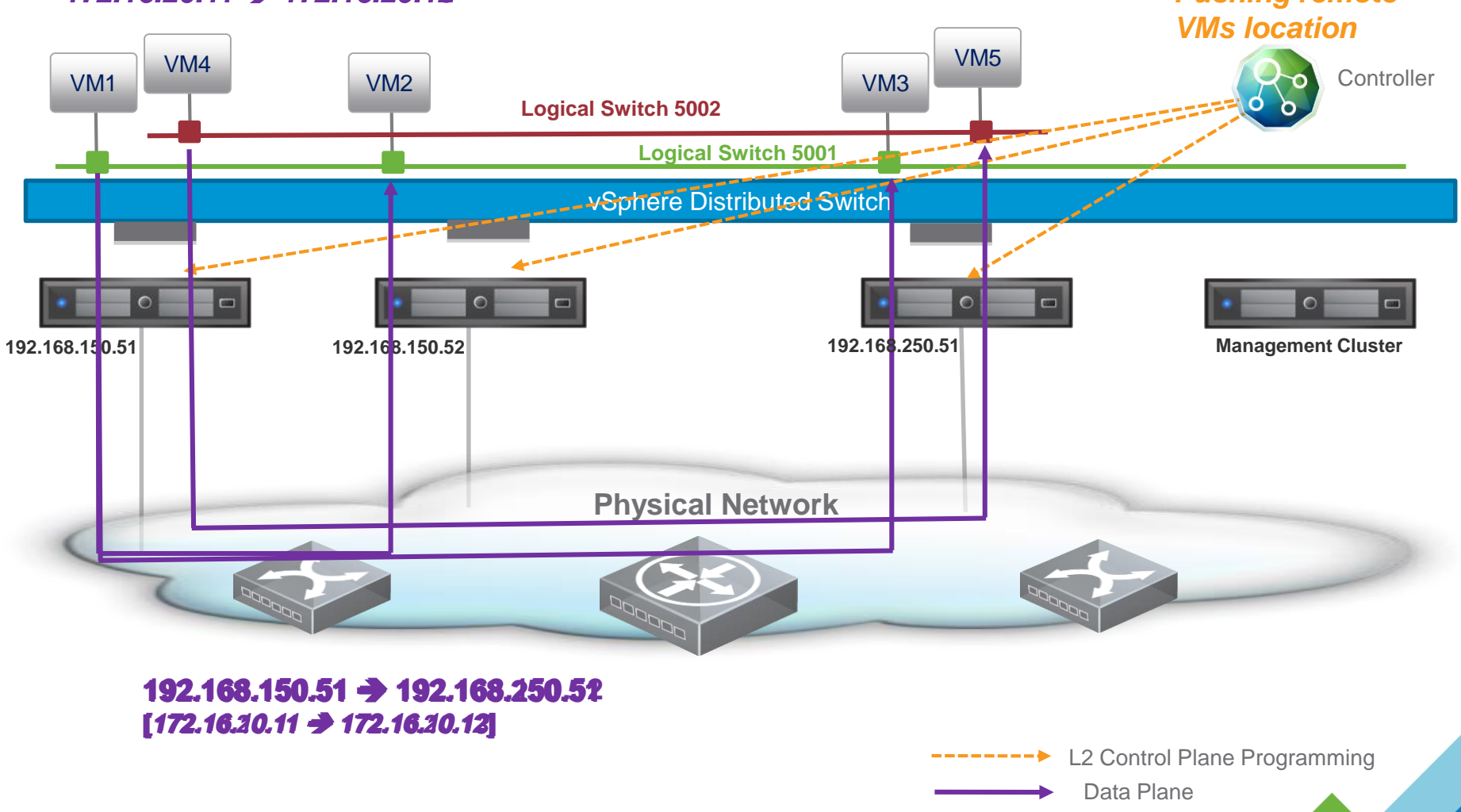

# **Agenda**

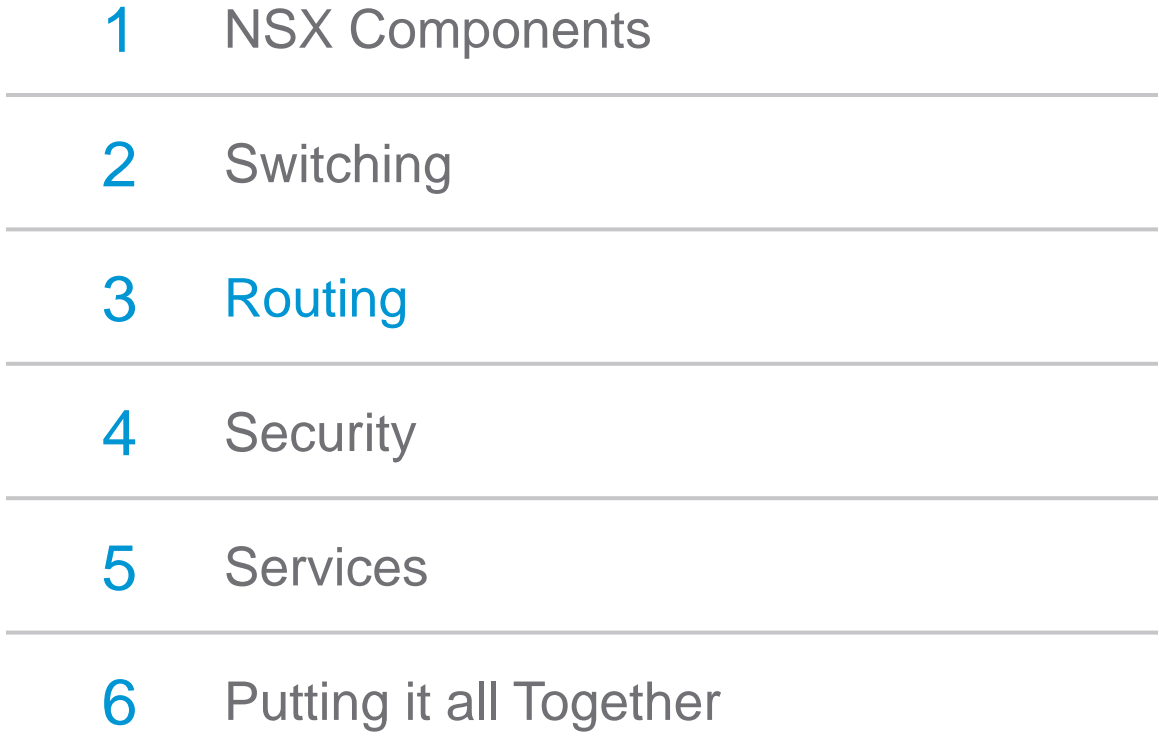

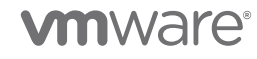

# **NSX Layer 3 Routing: Distributed, Feature-Rich**

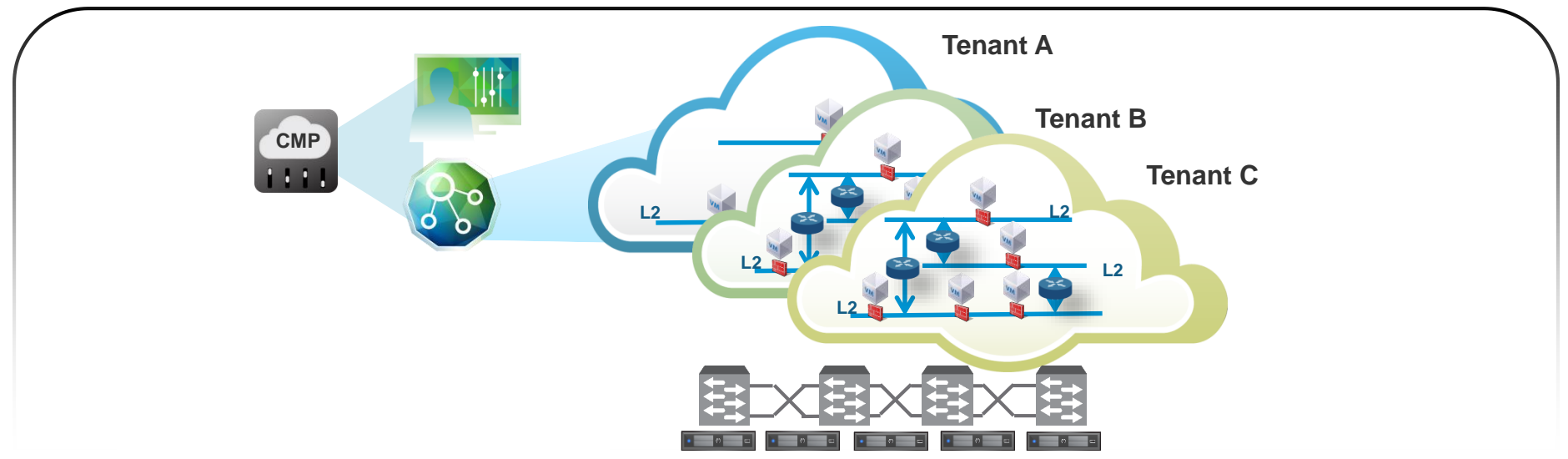

#### **Challenges Benefits**

- Physical Infrastructure Scale Challenges – Routing Scale
- VM Mobility is a challenge
- Multi-Tenant Routing Complexity
- Traffic hair-pins

- Distributed Routing in Hypervisor
- Dynamic, API based Configuration
- Full featured OSPF, BGP, IS-IS
- Logical Router per Tenant
- Routing Peering with Physical Switch

#### **SCALABLE ROUTING** – Simplifying Multi-tenancy

## **Logical View: VMs in a Single Logical Switch**

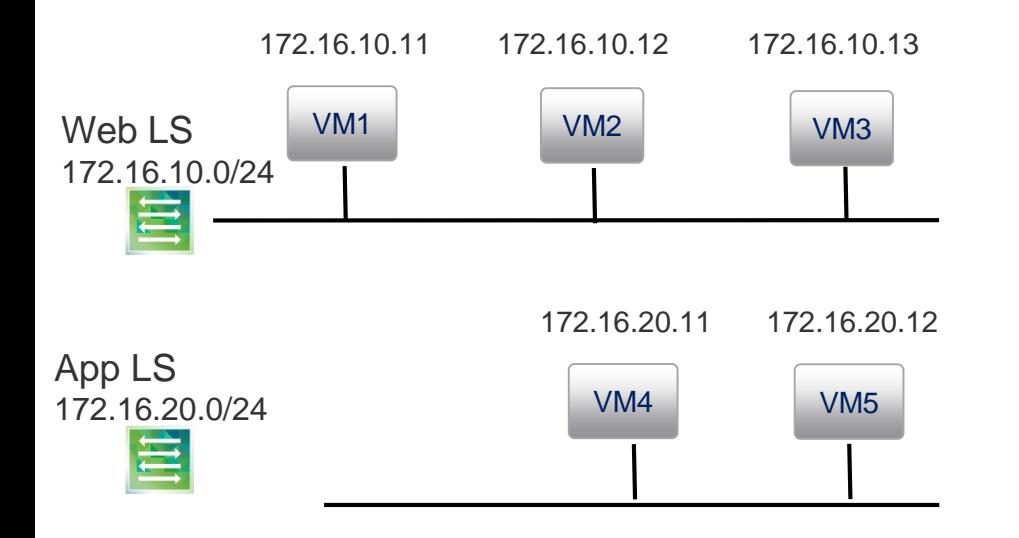

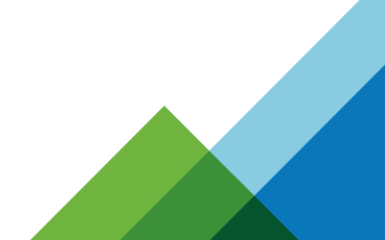

## **Logical View: Distributed Routing**

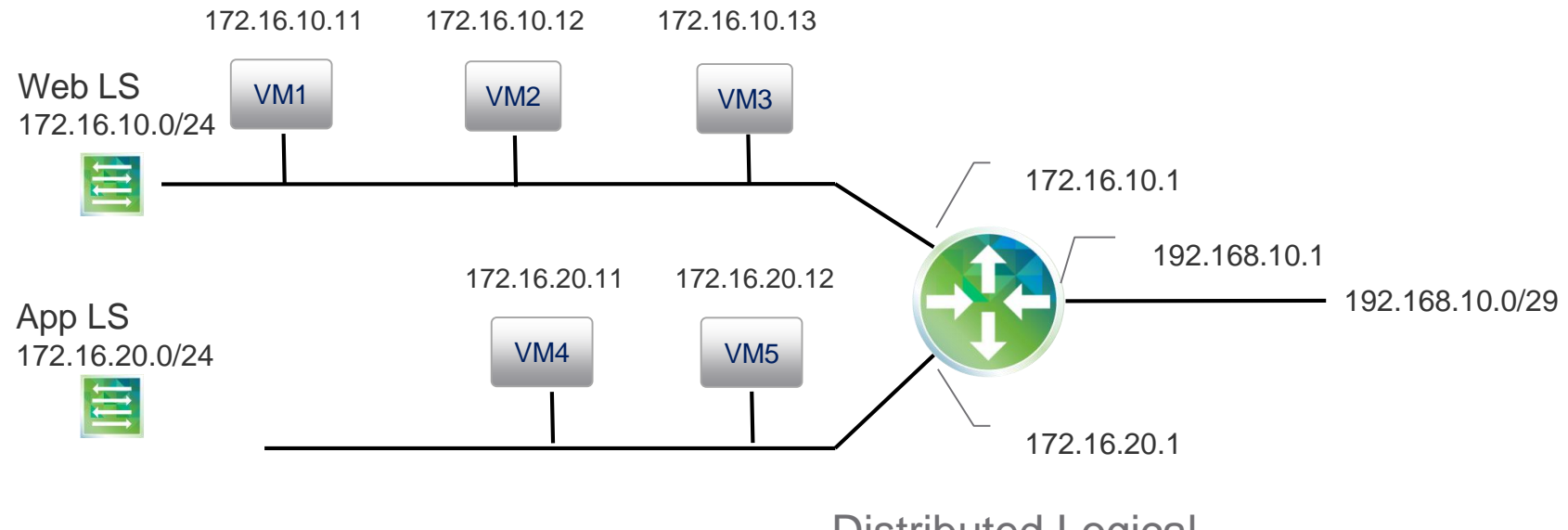

Distributed Logical Router Service

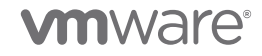

### **Physical View: Distributed Routing**

VM4

VM1

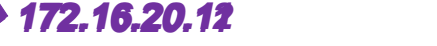

VM2

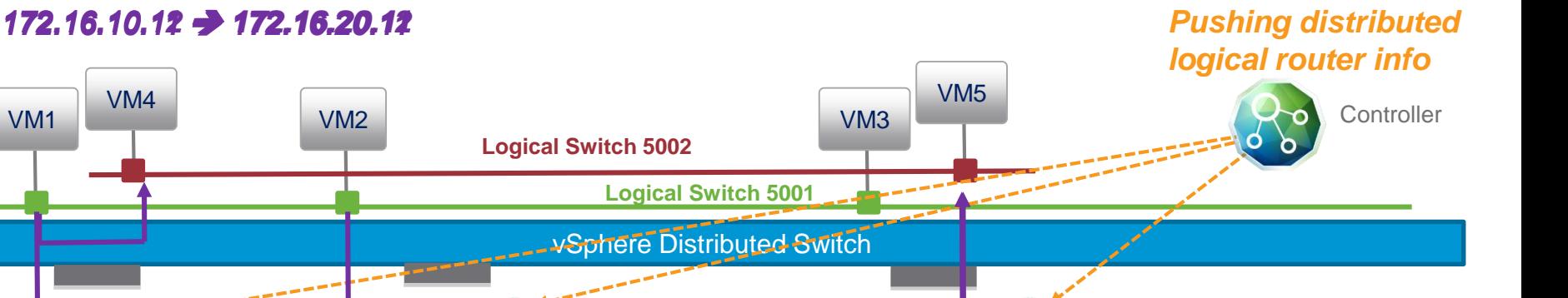

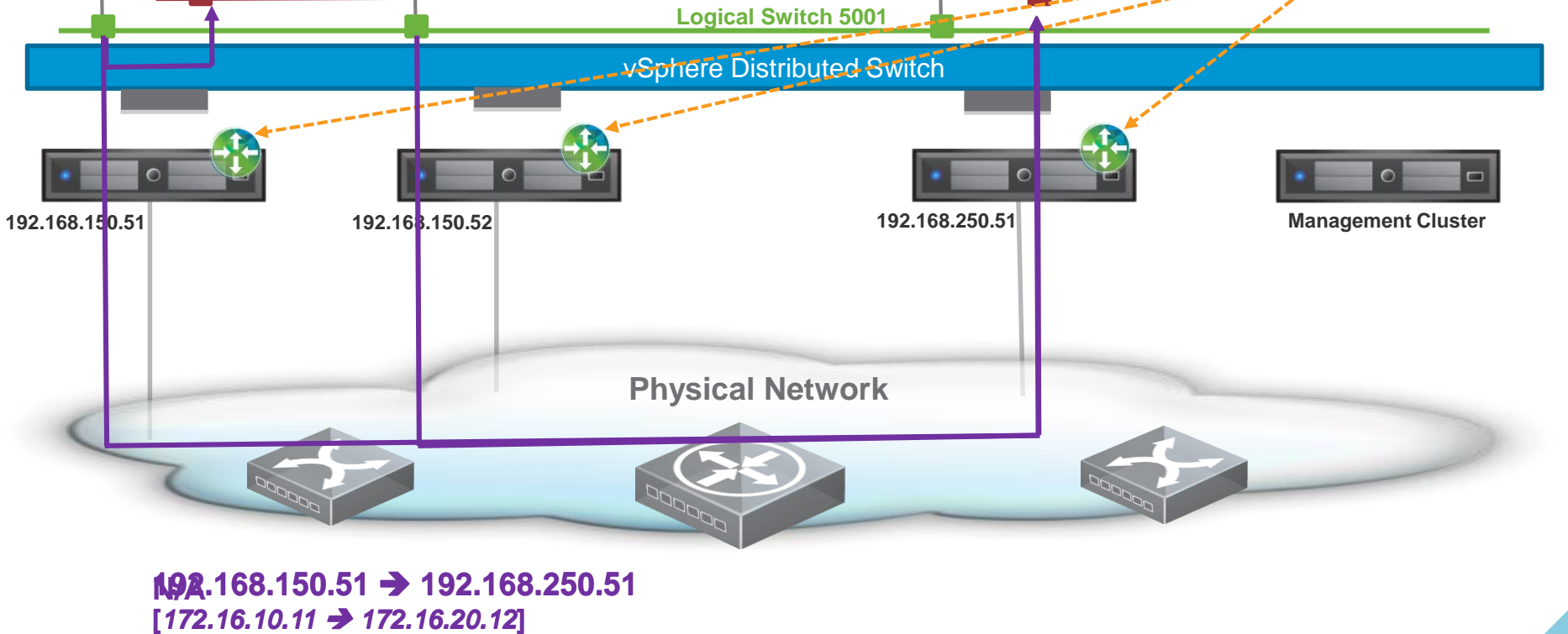

L3 Control Plane Programming

Data Plane

# **Example: Enterprise Routing Topology**

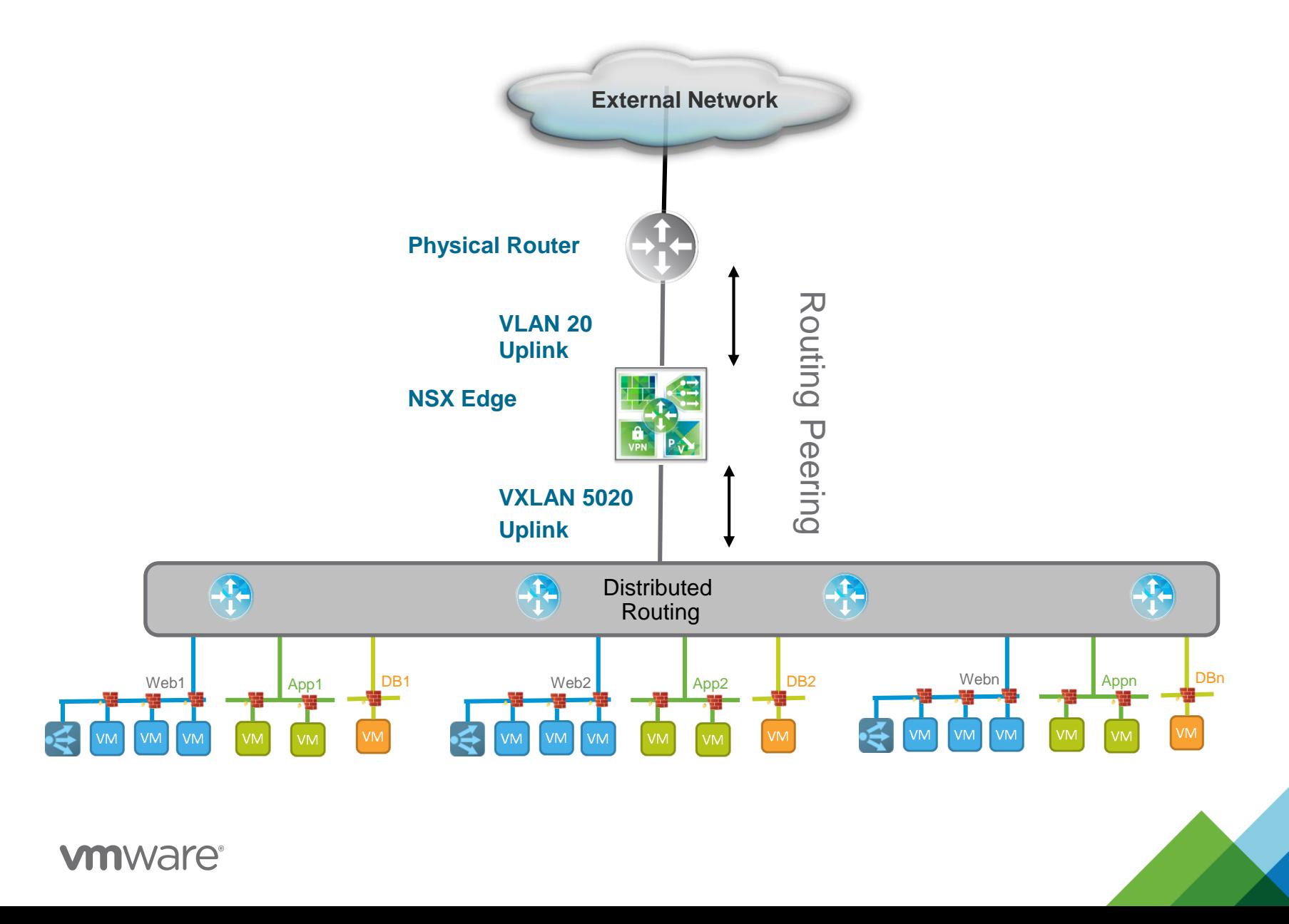

# **Agenda**

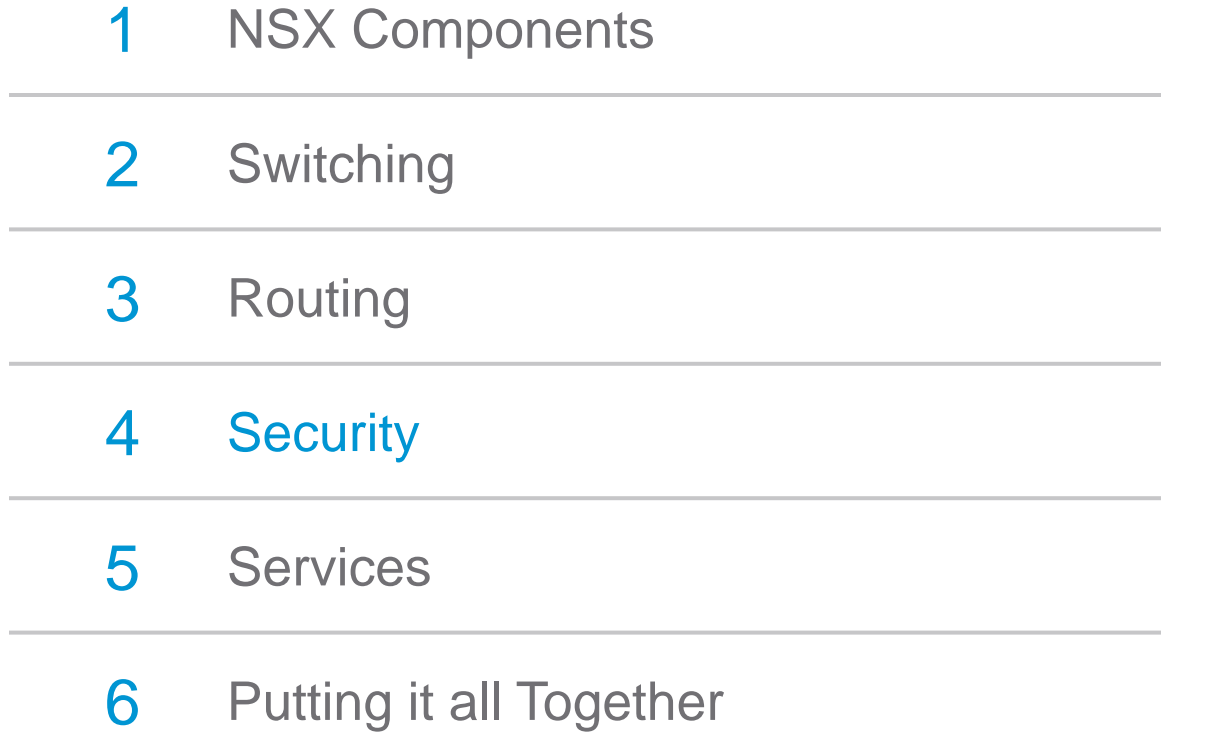

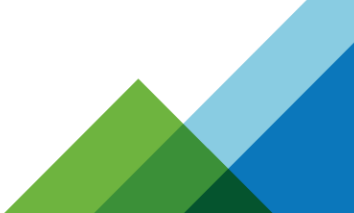

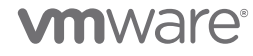

# **NSX Distributed Firewalling**

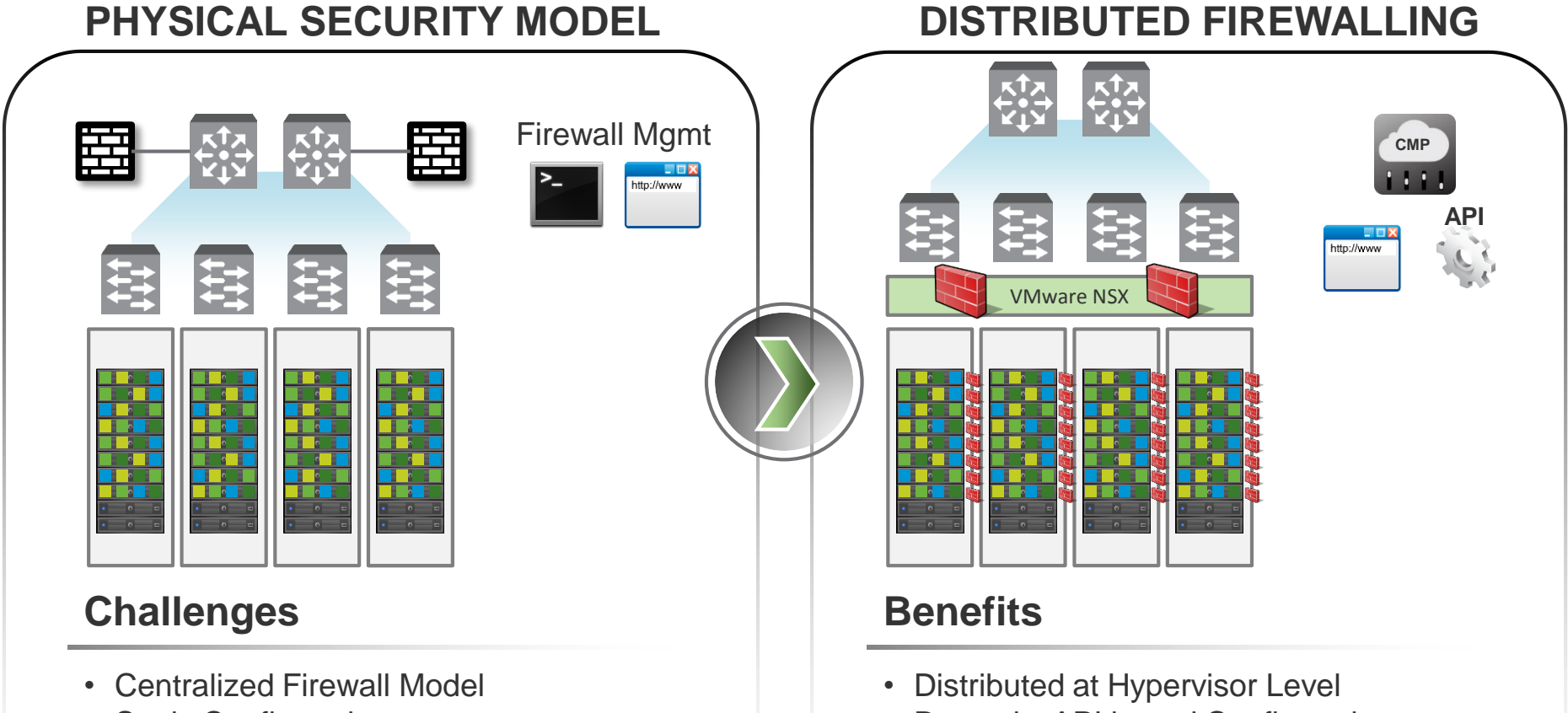

**Static Configuration** 

- IP Address based Rules
- 40 Gbps per Appliance
- Lack of visibility with encapsulated traffic
- Dynamic, API based Configuration
- VM Name, VC Objects, Identity-based Rules
- Line Rate ~20 Gbps per host
- Full Visibility to encapsulated traffic

## **Distributed Firewall Features**

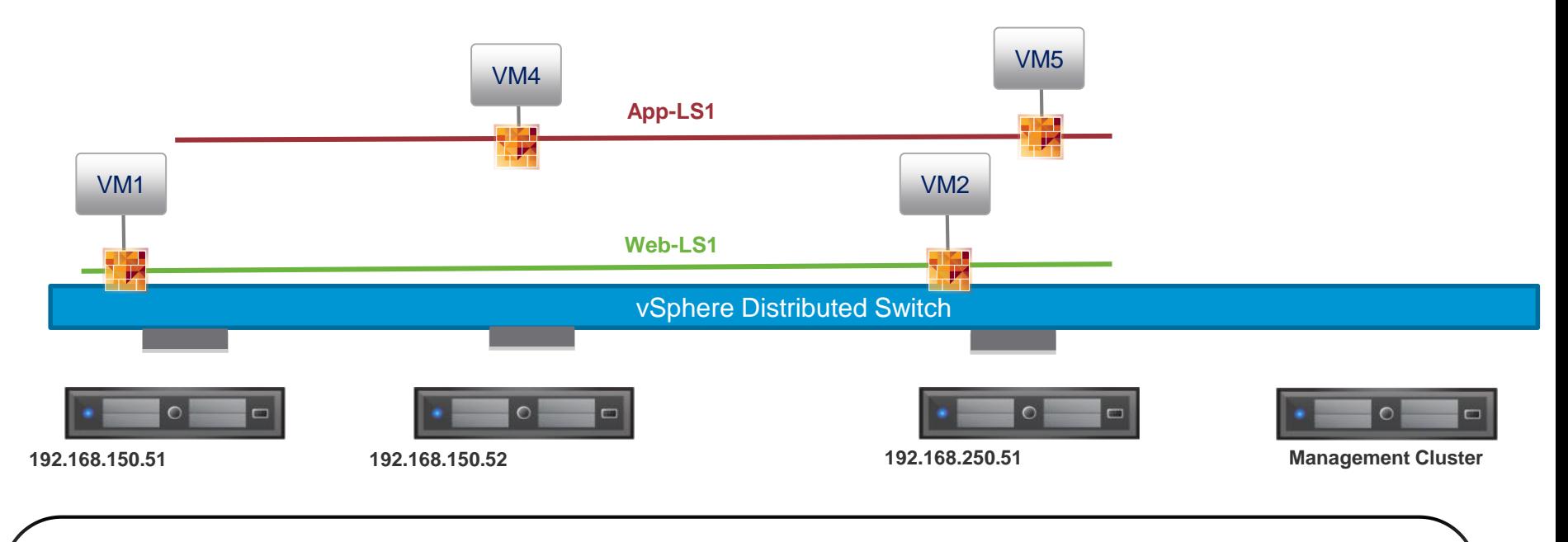

#### **Capabilities**

- Firewall rules are enforced at VNIC Level
- Policy independent of location (L2 or L3 adjacency)
- State persistent across vMotion
- Enforcement based on VM attributes like Tags, VM Names, Logical Switch, etc

## **Distributed Firewall Rules**

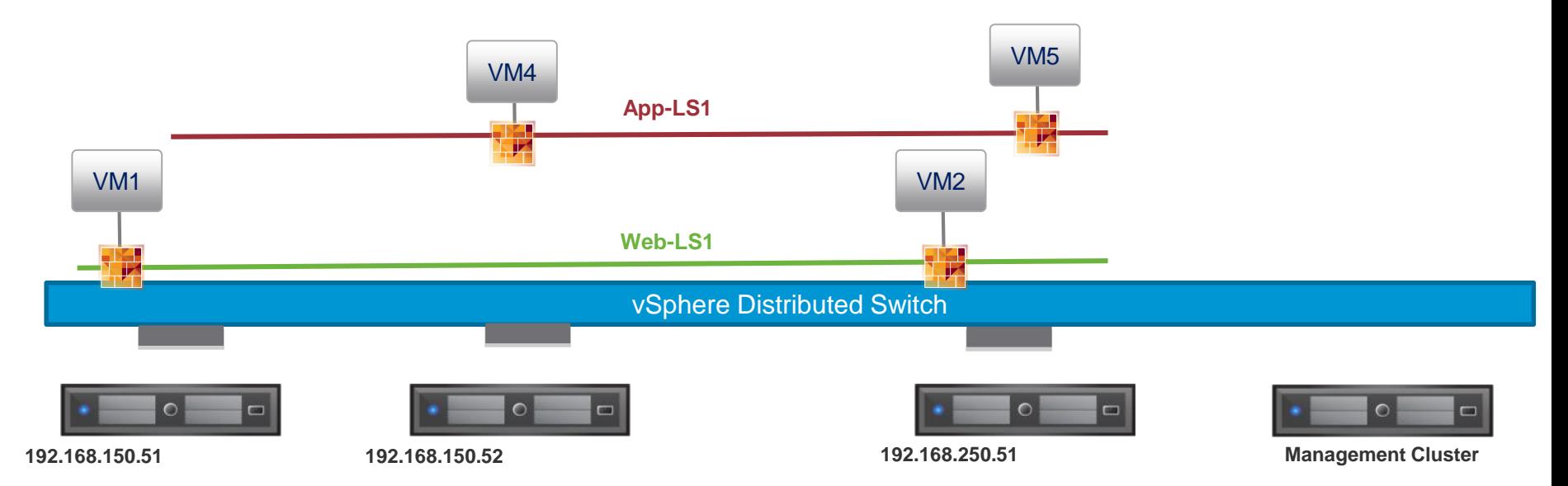

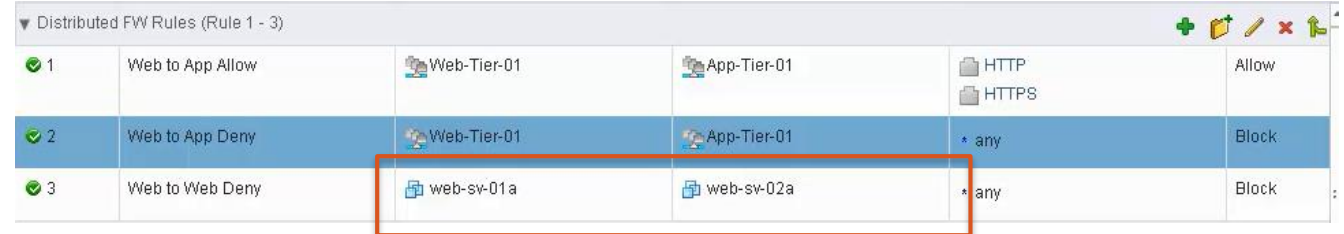

Rules Based on VM Names

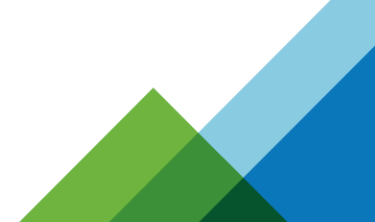

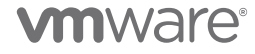

## **Distributed Firewall Rules**

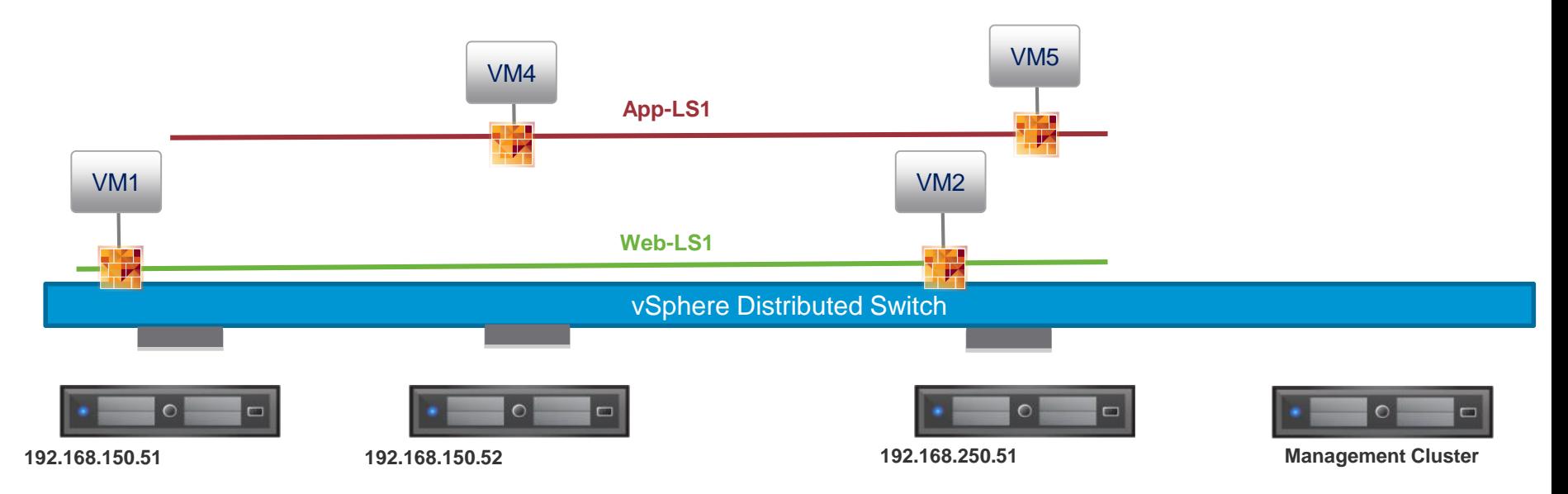

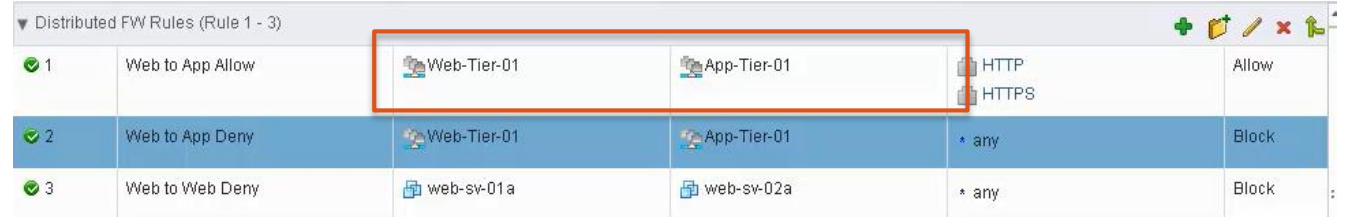

Rules Based on Logical Switches

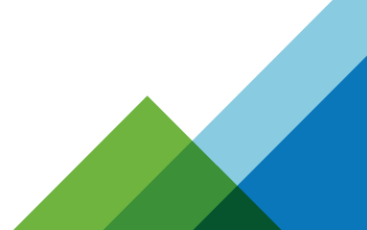

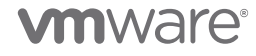

### **Example Building a Web DMZ**

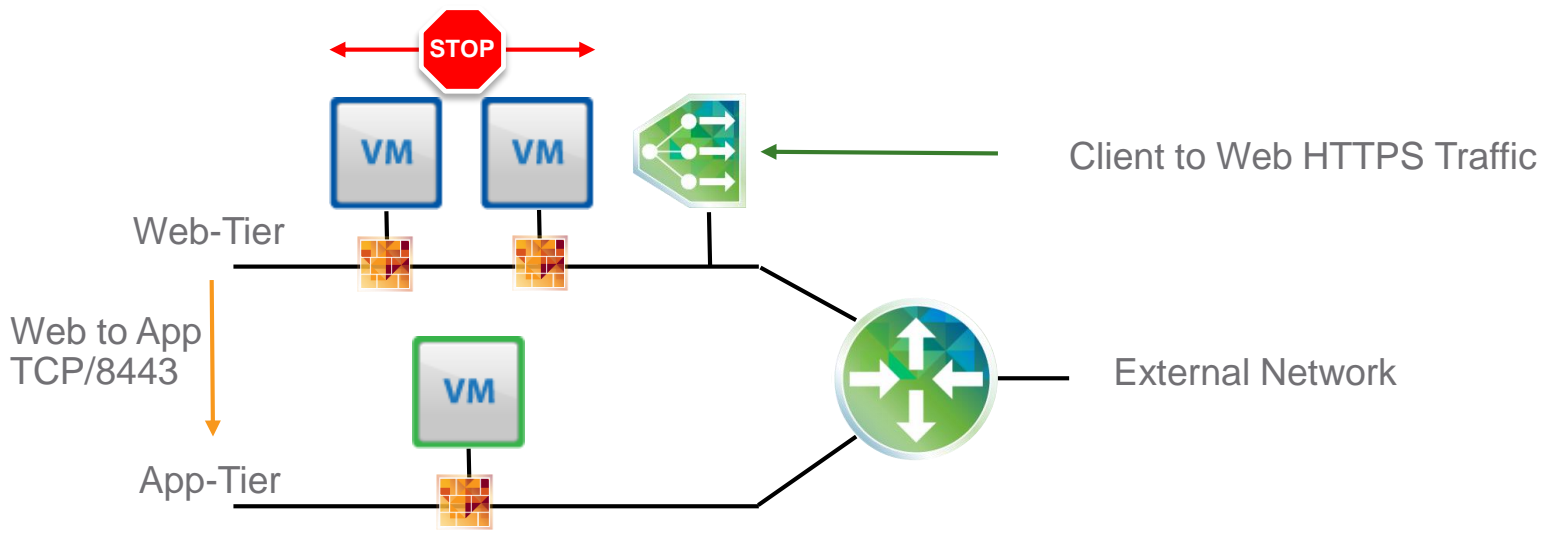

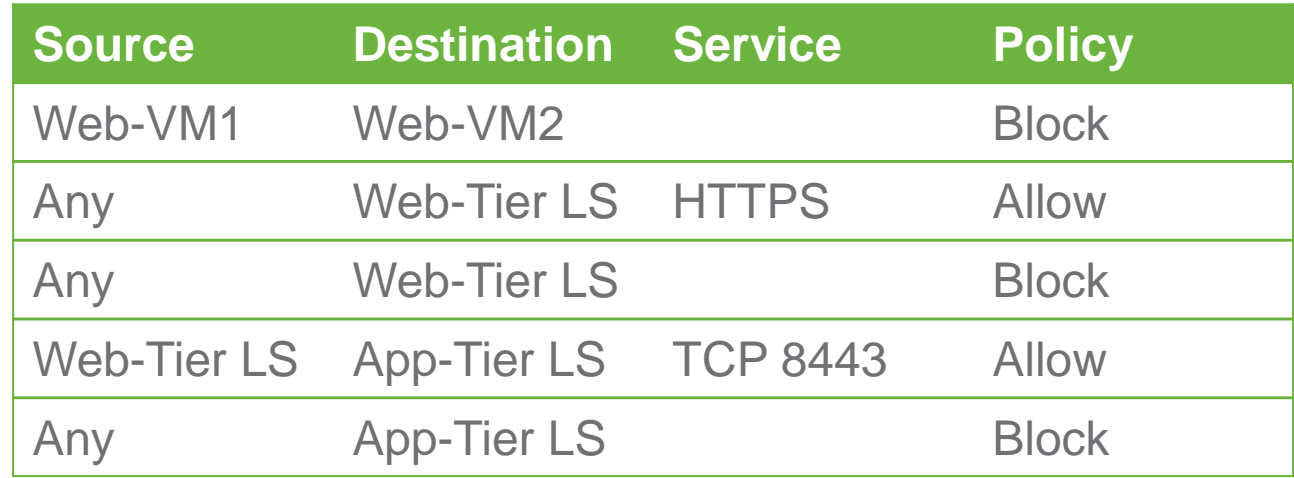

Define security policies based on service profiles already defined by the security team. Apply these policies to one or more security groups where your workloads are members.

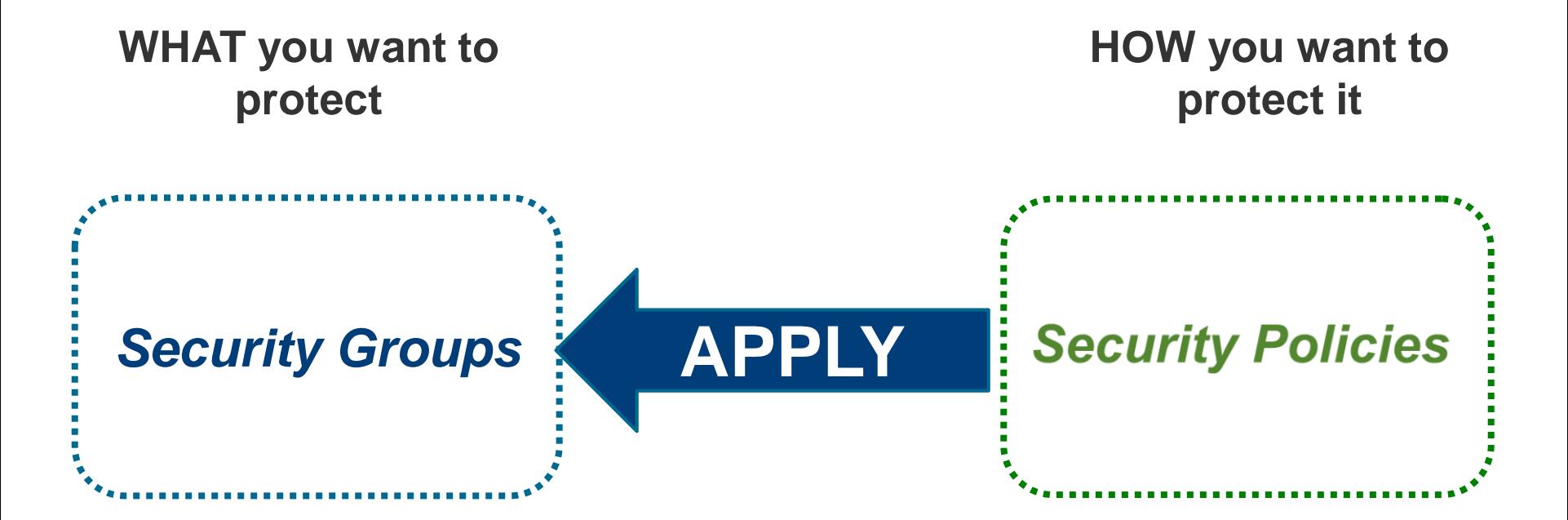

**Members** (VM, vNIC…) and **Context** (user identity, security posture)

**Services (**Firewall, antivirus…) and **Profiles (**labels representing specific policies)

# **Security Group**

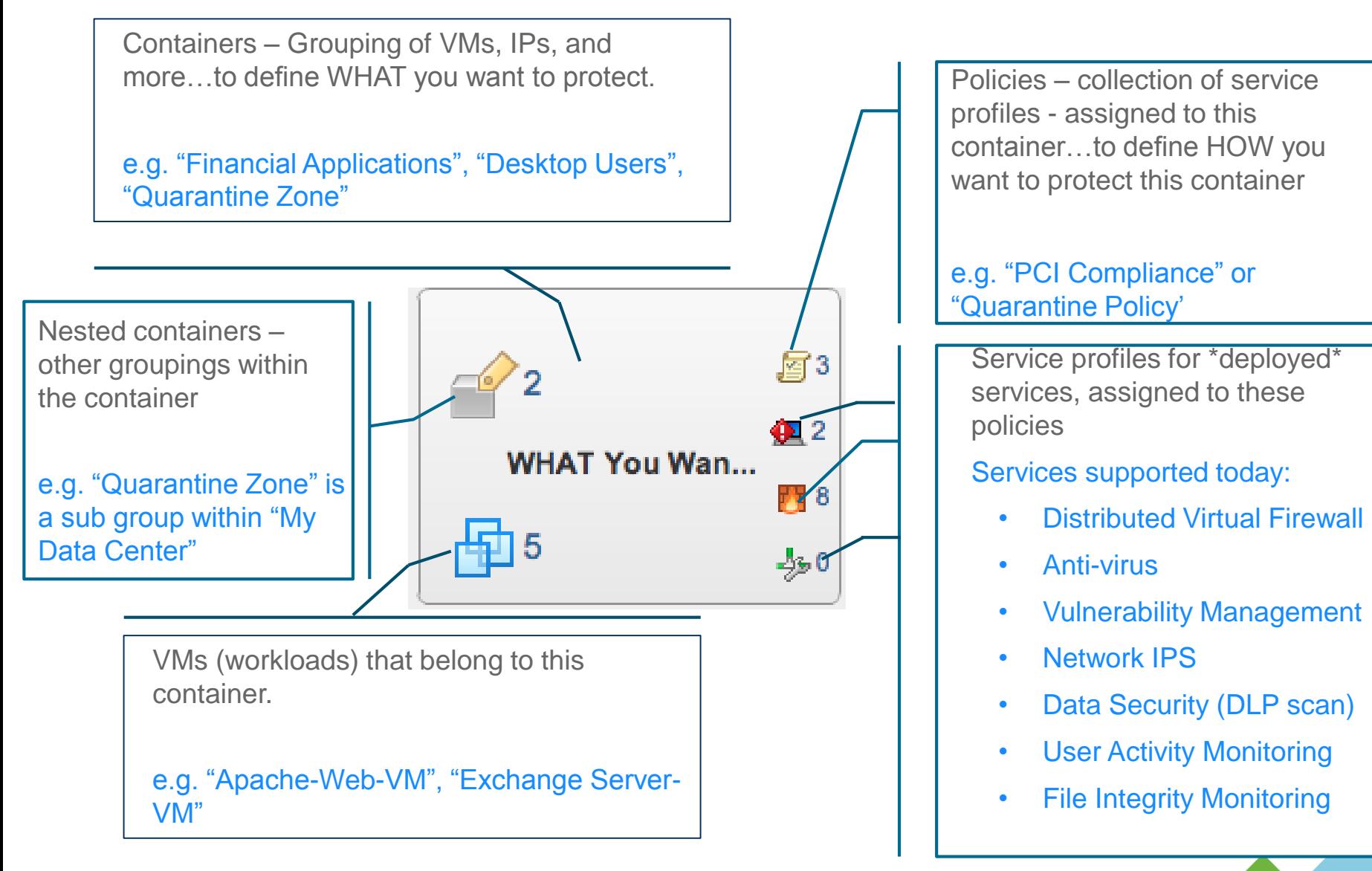

# **Automated Security with Service Composer**

Quarantine Vulnerable Systems until Remediated

**Security Group = Quarantine Zone Members = {Tag = 'ANTI\_VIRUS.VirusFound', L2 Isolated Network}** 

**Security Group = Desktop VMs**

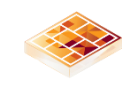

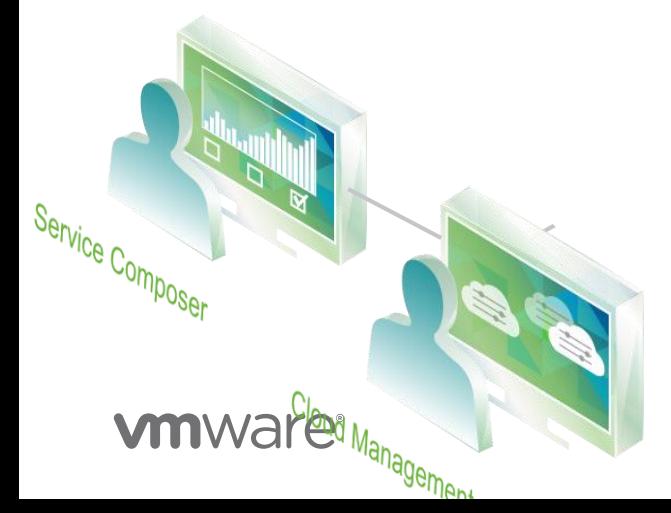

# **Agenda**

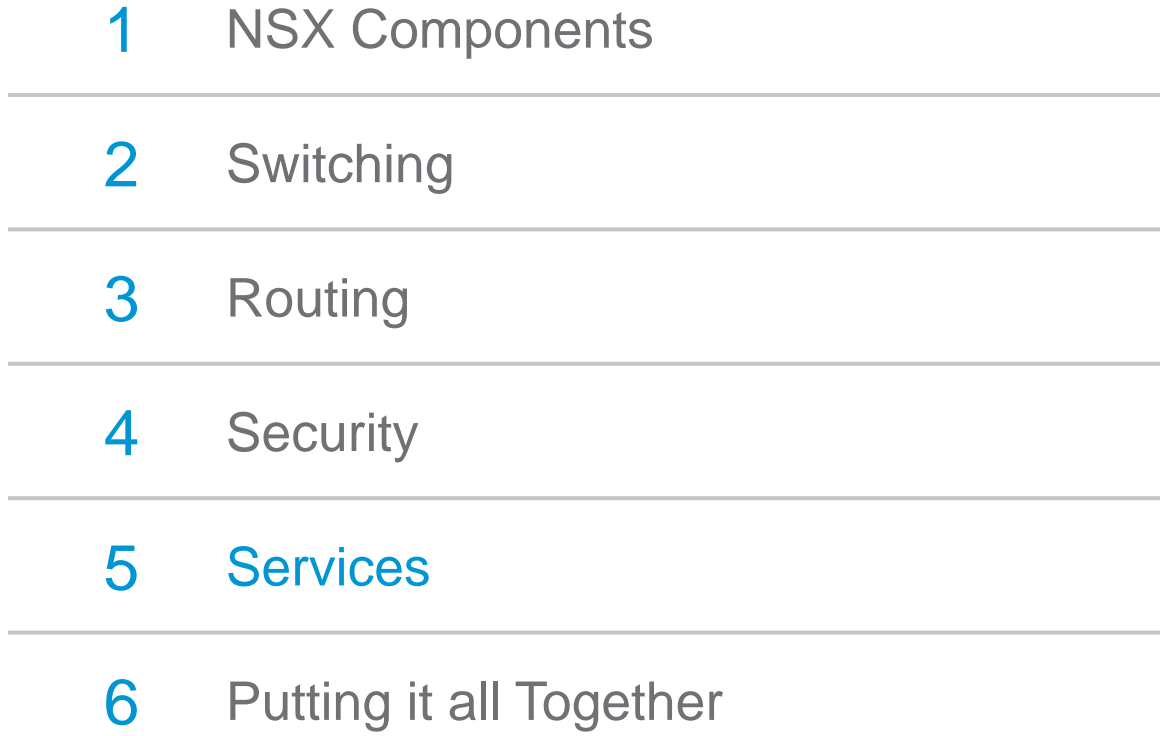

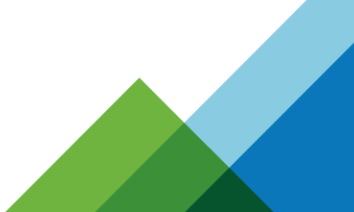

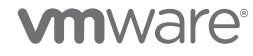

## **VMware NSX Load Balancing**

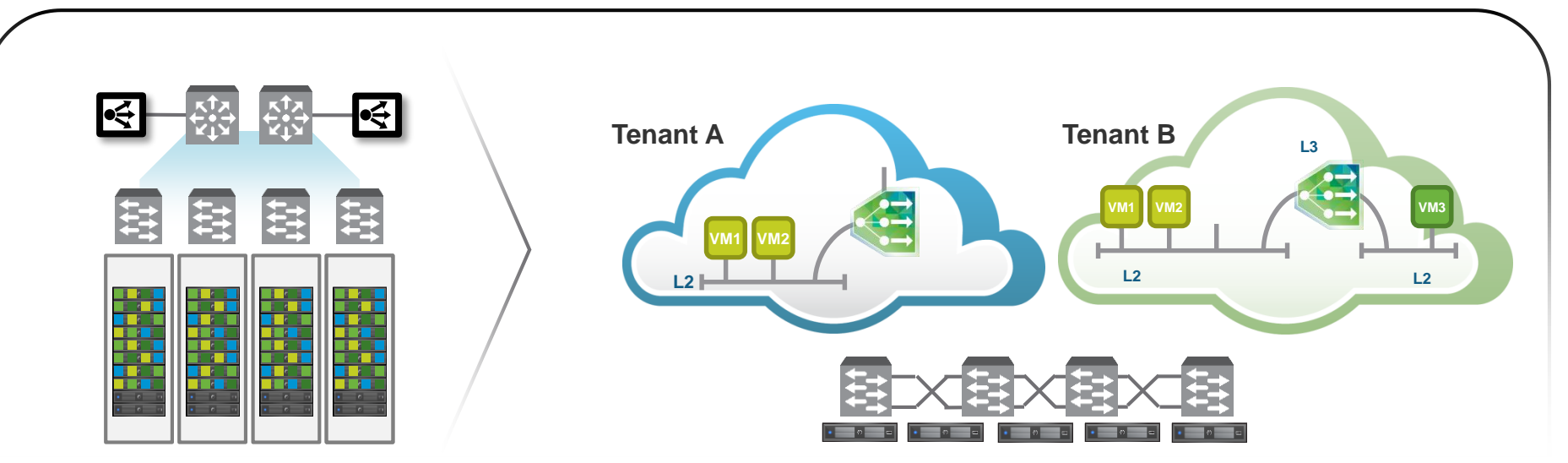

#### **Challenges Benefits**

- Application Mobility
- Multi-tenancy
- Configuration complexity manual deployment model

- On-demand load balancer service
- Simplified deployment model for applications – one-arm or inline
- Layer 7, SSL, ...

**LOAD BALANCER** – Per Tenant Application Availability Model

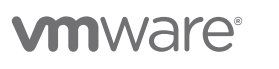

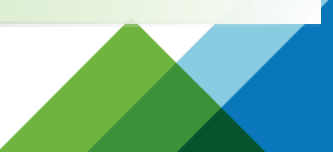

# **NSX Logical VPN Services**

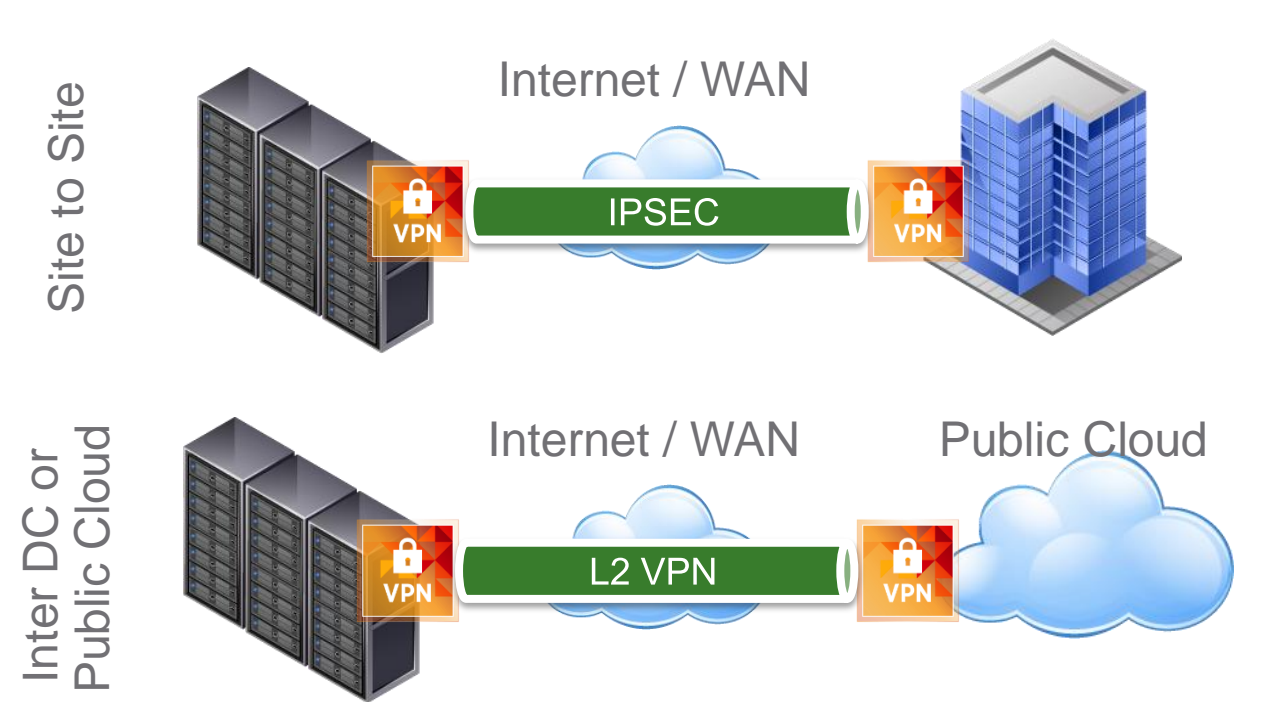

- VPN Services are delivered as a service via Edge
- Interoperable with IPSec Clients
- Hardware Offload for **Performance**
- Ability to extend L2 across sites for activeactive DC

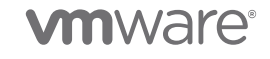

## **Agenda**

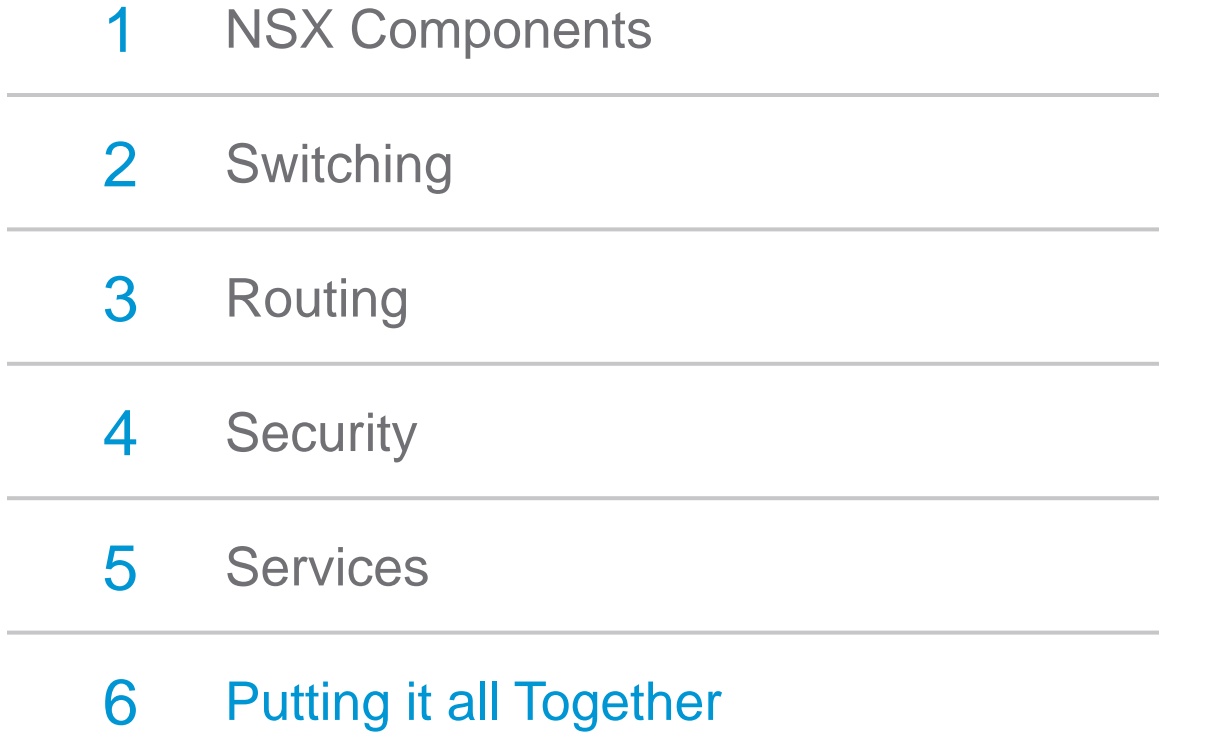

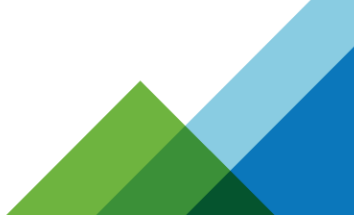

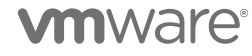

## **VMware NSX – Deployment Use Cases**

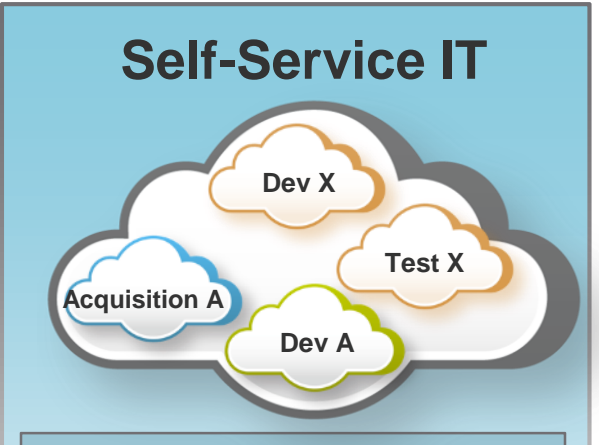

#### **Examples**

DevOps Cloud On-boarding M&A

#### **Key Capabilities**

Application specific networking Flexible IP Address Mgmt Simplified consumption

#### **Data Center Automation**

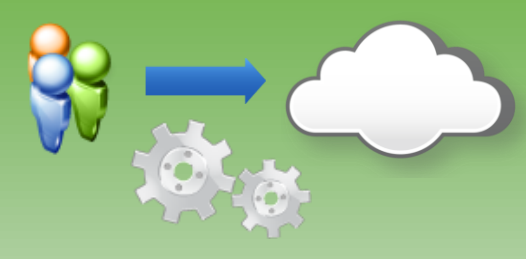

#### **Examples**

Micro-segmentation of App Simplifying Compute Silos DMZ Deployments

#### **Key Capabilities**

Programmatic Consumption Full featured stack Visibility and ops

#### **Public Clouds**

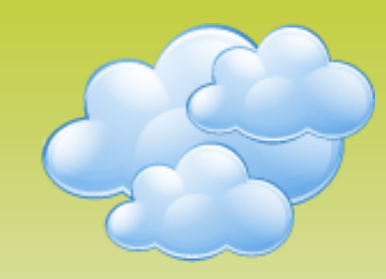

#### **Examples**

XaaS Clouds Vertical Clouds

#### **Key Capabilities**

Multi-tenant Deployment Programmatic L2, L3, Security Overlapping IP Addressing Any Hypervisor, Any CMP

**Your cloud service automation solution CAN spin up and tear down logical networks and services on-demand, with configurable options and with optimal value.**

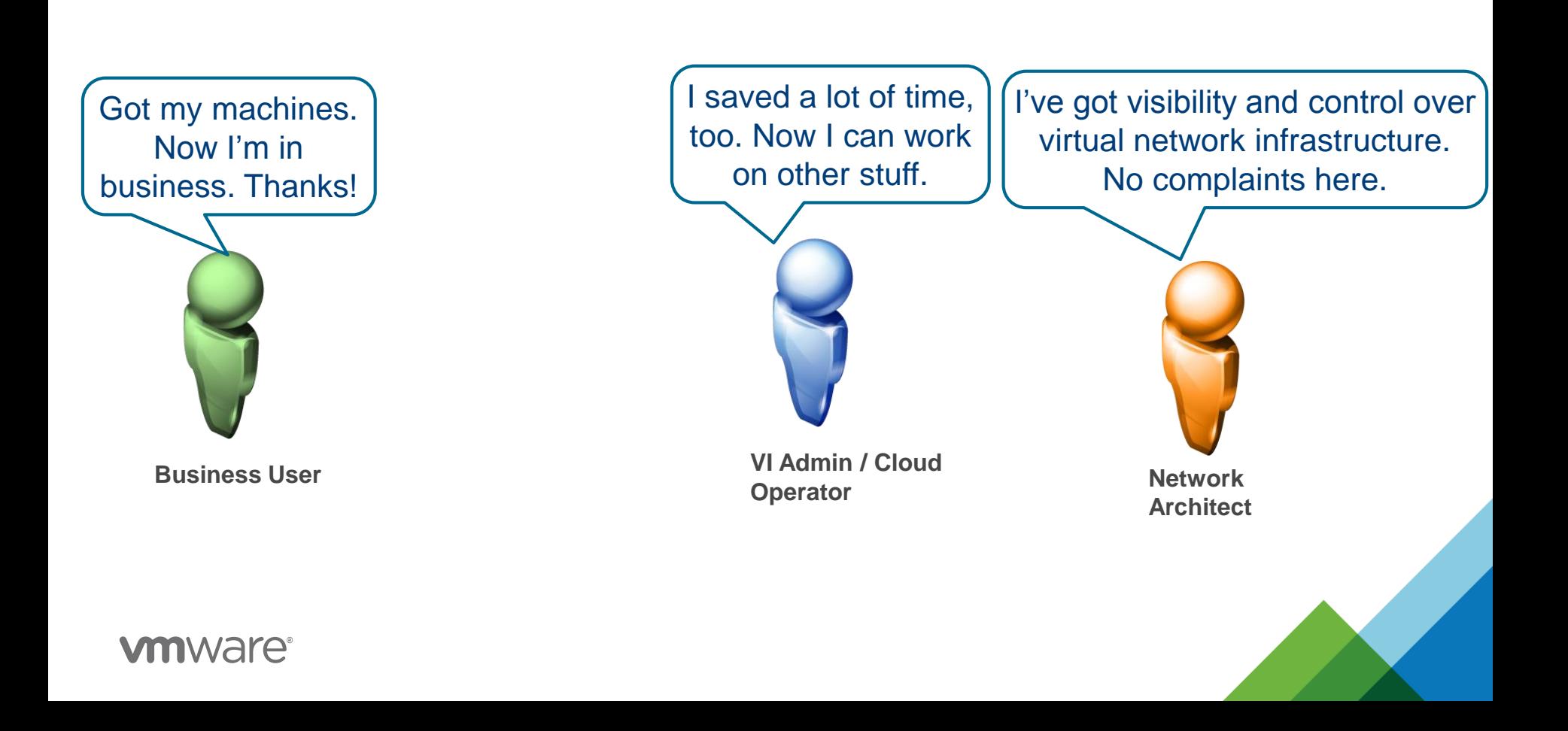

## **What's Next ..**

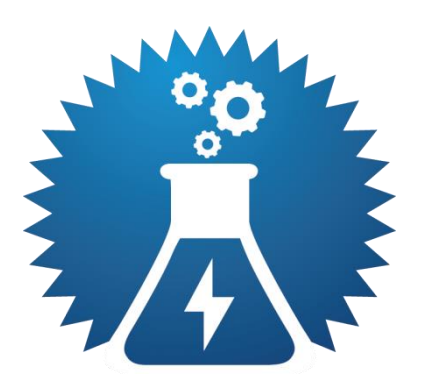

VMware NSX Hands-on Labs

labs.hol.vmware.com

**vm**ware<sup>®</sup>

**vm**ware<sup>\*</sup> | BLOGS

#### Home > Blogs > The Network Virtualization Blog The Network Virtualization Blog

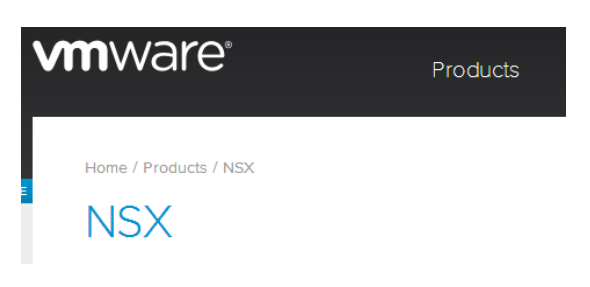

Network Virtualization Blog blogs.vmware.com/networkvirtualization

> NSX Landing Page [www.vmware.com/go/nsx](http://www.vmware.com/go/nsx)

> > **Whitepapers**

# Play 1 Learn 1 Deploy

#### **Technical Resources**

**VMware NSX Network Virtualization Design Guide &** 

VMware NSX on Cisco Nexus 7K and UCS Design Guide

Next Gen Security - Combining VMware NSX with Palo Alto **Networks White Paper ®** 

**VMware and Arista Network Virtualization Reference Design** Guide for VMware vSphere Environments

NSX Technical Resources

www.vmware.com/products/nsx/resources.html

Reference Designs

# **Thank You**

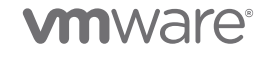

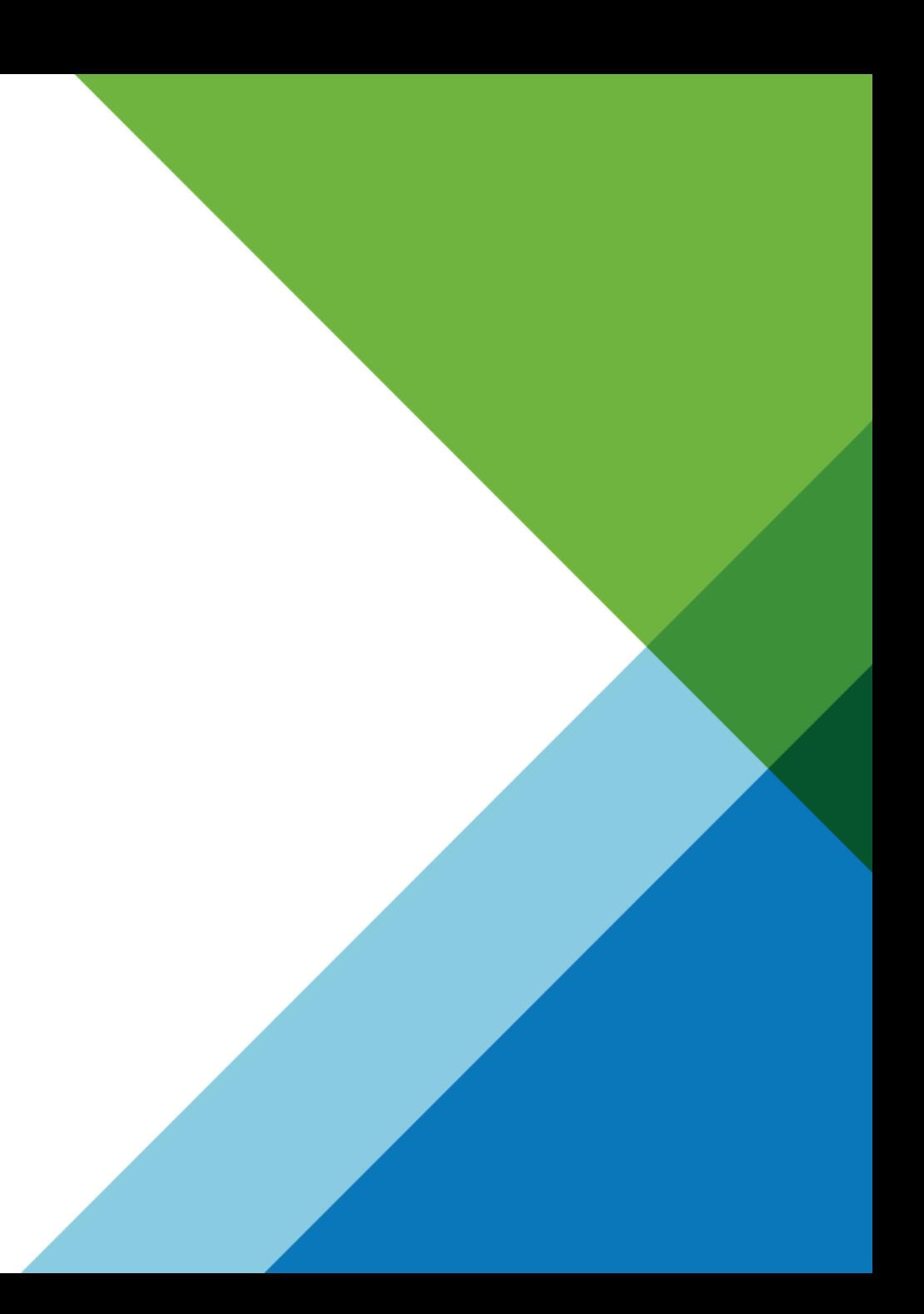